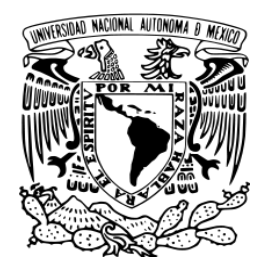

# **UNIVERSIDAD NACIONAL AUTÓNOMA DE MÉXICO**

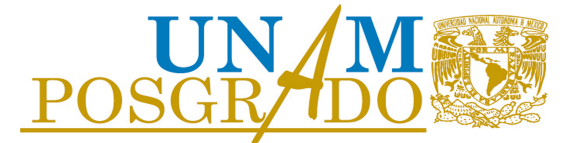

**FACULTAD DE INGENIERÍA** 

**PROGRAMA!ÚNICO!DE!LA!ESPECIALIZACIÓN!DE!INGENIERÍA**

**CAMPO DE CONOCIMIENTO: INGENIERÍA CIVIL** 

# **"ESTUDIO!DE!LOS!EFECTOS!AERODINÁMICOS!DE!LOS!DEFLECTORES!** SOBRE EL TABLERO DE UN PUENTE ATIRANTADO DE GRAN CLARO"

# **TESINA**

**PARA OBTENER EL GRADO DE:** 

# **ESPECIALISTA EN ESTRUCTURAS**

**PRESENTA:**

**FABIO ALBERTO MIGUEL PATIÑO** 

**DIRECTOR DE TESINA** 

**Dr. ROBERTO GÓMEZ MARTÍNEZ** 

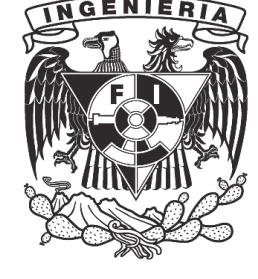

**!!!!!!!!!!!! !!!!!!!! !!!MÉXICO,!D.F.! !!!!!OCTUBRE 2013**

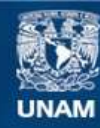

Universidad Nacional Autónoma de México

**UNAM – Dirección General de Bibliotecas Tesis Digitales Restricciones de uso**

## **DERECHOS RESERVADOS © PROHIBIDA SU REPRODUCCIÓN TOTAL O PARCIAL**

Todo el material contenido en esta tesis esta protegido por la Ley Federal del Derecho de Autor (LFDA) de los Estados Unidos Mexicanos (México).

**Biblioteca Central** 

Dirección General de Bibliotecas de la UNAM

El uso de imágenes, fragmentos de videos, y demás material que sea objeto de protección de los derechos de autor, será exclusivamente para fines educativos e informativos y deberá citar la fuente donde la obtuvo mencionando el autor o autores. Cualquier uso distinto como el lucro, reproducción, edición o modificación, será perseguido y sancionado por el respectivo titular de los Derechos de Autor.

#### **RESUMEN**

Con el uso de la técnica de mecánica de fluidos computacional (CFD), se analiza el efecto del viento incidente en la sección transversal del tablero de un puente atirantado de gran longitud. Particularmente, se estudia el fenómeno aeroelástico de desprendimiento de vórtices en la dovela central del puente "El Baluarte". Se estudian tres configuraciones de la sección transversal: la primera con sección simple sin deflectores de viento, producto del diseño del puente; la segunda con una sección modificada que agrega a la sección simple bafles verticales en el lecho inferior del puente; y la tercera incorpora los bafles verticales con deflectores laterales a 45°. Cada configuración considerada se analiza a diferentes velocidades y ángulos de incidencia del viento. A partir del comportamiento de las fuerzas y momentos actuantes sobre la sección se determina la efectividad de las modificaciones aerodinámicas a la sección. Los resultados obtenidos se compararon con estudios realizados en túnel de viento. Se determinó que los bafles verticales fueron una mejora moderada a la prevención del desprendimiento de vórtices, mientras que la incorporación de los bafles laterales presentó mejoras en varios ordenes de magnitud. Se encontró que las predicciones realizadas por el método de CFD son semejantes a aquellas obtenidas en túnel de viento y que el CFD es un método efectivo para determinar características cualitativas de una estructura ante viento.

#### **AGRADECIMIENTOS**

Estoy enormemente agradecido por la confianza que me tuvo el Dr. Roberto Gómez y por haber permitido la oportunidad de combinar dos de mis temas favoritos en un solo proyecto, la aerodinámica y las estructuras civiles. A Raúl Sánchez por su valiosa bibliografía, sus múltiples revisiones y comentarios, y sobre todo por haberme enseñado cómo es el mundo de la investigación. A Octavio García, Hugo S. Haaz y a todos los responsables de haber creado y hecho posible el programa de especialización. A mis padres por la paciencia y apoyo incondicional, aun cuando parecía que jamás iba a terminar; y a Karla por poner el último granito de arena para motivarme a dar mi mejor esfuerzo. A todos ellos, muchas gracias.

# $\acute{\rm{I}}$  NDICE

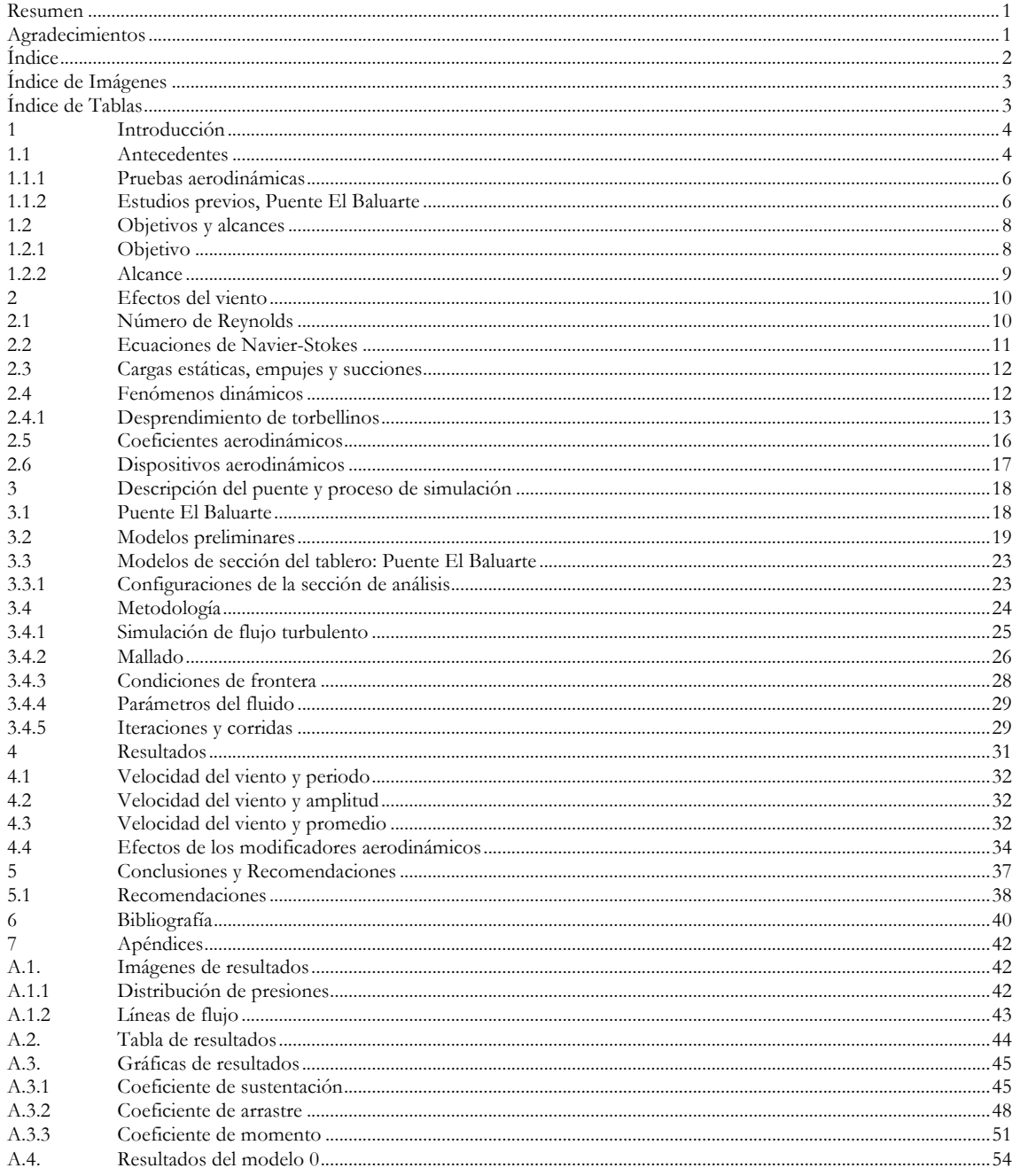

# **ÍNDICE DE IMÁGENES**

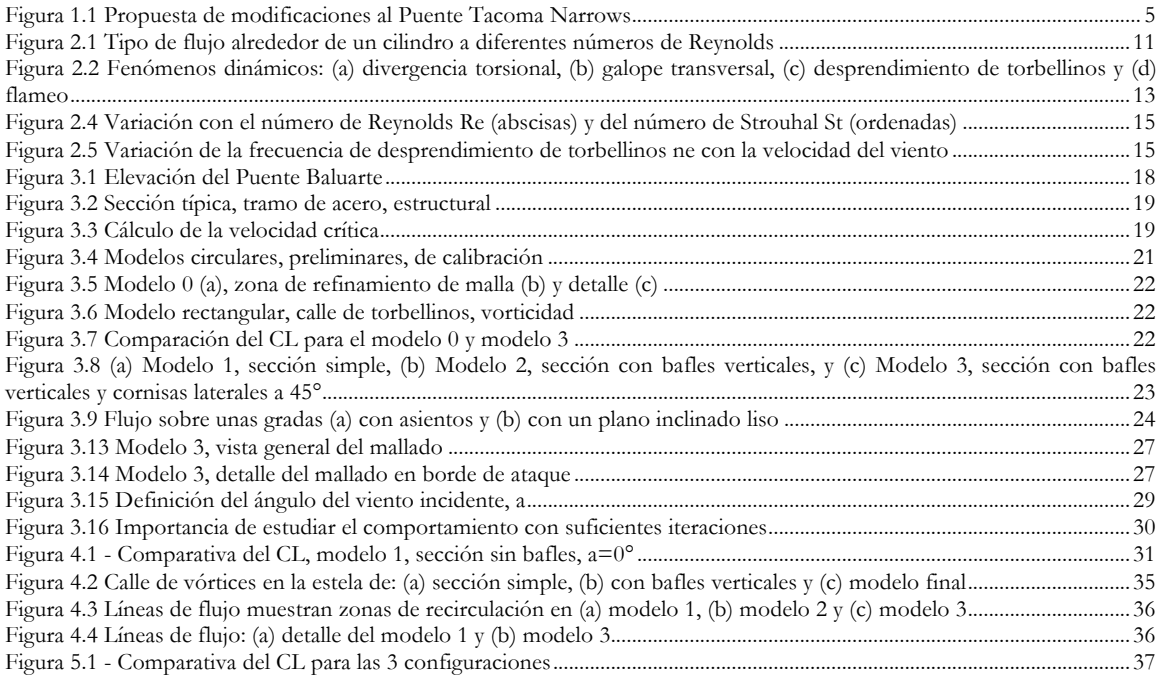

# **ÍNDICE DE TABLAS**

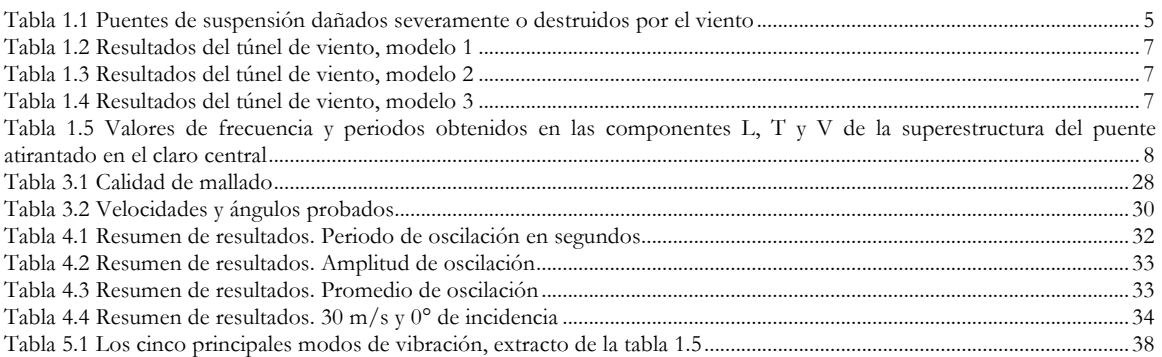

## **1 INTRODUCCIÓN**

#### **1.1 Antecedentes**

Las vibraciones inducidas por el viento en estructuras tales como chimeneas, mástiles, torres, edificios de gran altura o puentes son un problema de interés práctico para muchos campos de la ingeniería. En el caso de puentes y en particular de puentes atirantados, debido a su gran flexibilidad y bajo amortiguamiento del tablero, la acción del viento induce vibraciones lo suficientemente fuertes y frecuentes como para afectar las condiciones de servicio o hasta causar daño estructural, por lo que es necesario analizar el efecto del viento sobre los puentes, en especial sobre el tablero.

Como mucho del conocimiento tecnológico que se tiene hoy en día, el estudio aeroelástico de puentes está basado en gran parte en experiencias catastróficas. Por ejemplo, en abril de 1831 un pelotón militar marchaba por el puente *Broughton Suspension Bridge*, Inglaterra, en 4 filas. Al sentir las vibraciones del puente causadas por su marcha y por diversión comenzaron a silbar una canción de marcha, cómicamente exageraron el paso rítmico y se ocasionaron mayores vibraciones. Los primeros soldados estaban por llegar al lado opuesto del puente cuando escucharon el colapso del puente. Gracias a los 60cm de agua en el río no hubo fatalidades humanas, únicamente 20 heridos.

Un caso similar es el de 1850 en el puente Angers, Francia dónde un batallón intento cruzar el puente durante una tormenta. El viento causaba oscilaciones en el puente y los soldados, que ahora ya se les ordenaba romper el paso, al intentar mantener el equilibro al caminar amplificaron las vibraciones hasta causar el colapso del puente.

Probablemente el caso más famoso de un colapso ocasionado por efectos del viento es el Puente *Tacoma Narrows*, EUA. Desde su construcción el puente presentaba ya oscilaciones producidas por el viento. Se realizaron diferentes intentos de controlar la vibración sin éxito hasta que se instalaron amortiguadores hidráulicos. Éstos fueron dañados al pintar el puente por lo que no estaban en funcionamiento en noviembre de 1940 cuando finalmente colapsó. Cinco días antes del colapso, el Profesor Frederick Burt Farquharson de la Universidad de Washington propuso dos alternativas para modificar el comportamiento aerodinámico del puente, las que de haber sido ejecutadas pudieron haber salvado la estructura, figura 1.1.

Aun cuando no ha habido más fallas catastróficas debido a la vibración aeroelástica después del caso Tacoma, hoy en día siguen habiendo errores de diseño. En marzo de 2010 las autoridades se vieron forzadas a cerrar el acceso al puente recién construido *Volgograd* en Rusia, debido a oscilaciones severas causadas por el viento. Para resolver el problema se instalaron 12 amortiguadores semi-activos de masa resonante de 5,200 kg cada uno. Estos consisten de una masa resonante, resortes de compresión y amortiguadores magnetoreológicos desarrollados en Suiza. Posteriormente, el puente fue puesto en operación sin mayor problema.

La tabla 1.1 muestra una lista de los puentes que han sufrido fallas a causa del viento. En la actualidad, es requisito en la mayoría de los reglamentos de construcción que los puentes importantes sean analizados ante fenómenos aeroelásticos producidos por el viento mediante modelos a escala en túneles de viento.

# WOULD THIS HAVE SAVED BRIDGE?

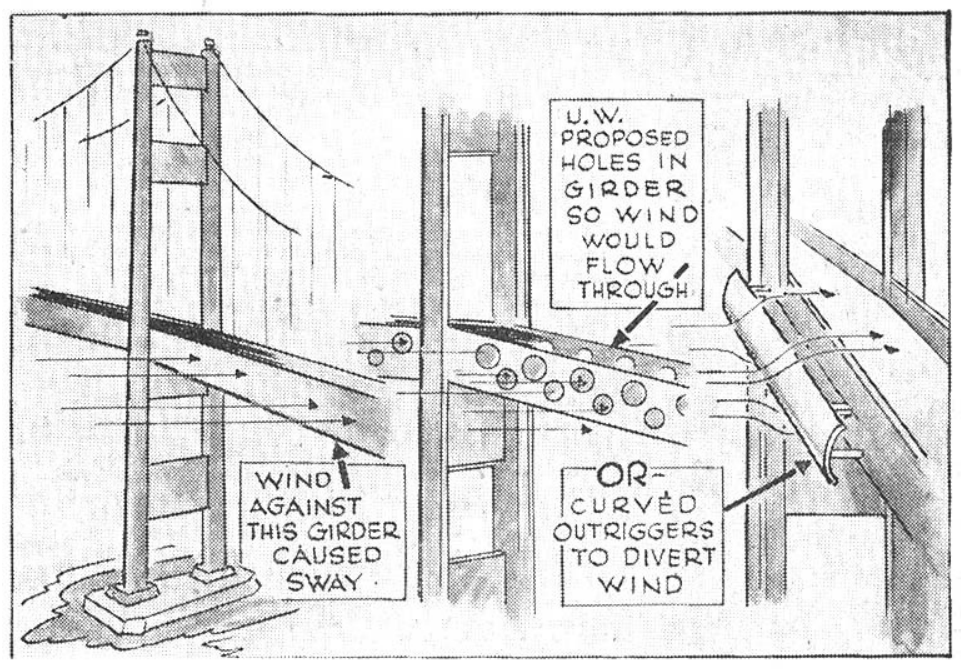

University of Washington engineers made a test Saturday on their \$14,000 model of The Narrows Bridge, attempting to eliminate the dangerous wind sways which finally caused the real-life structure to collapse yesterday. The sketch at left shows the flat horizontal girder which offered resistance to winds, causing the sway. University recommendations were (center) to drill holes with a torch in the girder, permitting the wind to pass through; or (right) to erect an \$80,000 streamlined buffer<br>alongside the girder, to divert winds. Their tests showed the latter materially reduced the vibrations, might have saved the bridge.

**Figura 1.1 Propuesta de modificaciones al Puente Tacoma Narrows1**

**Tabla 1.1 Puentes de suspensión dañados severamente o destruidos por el viento2**

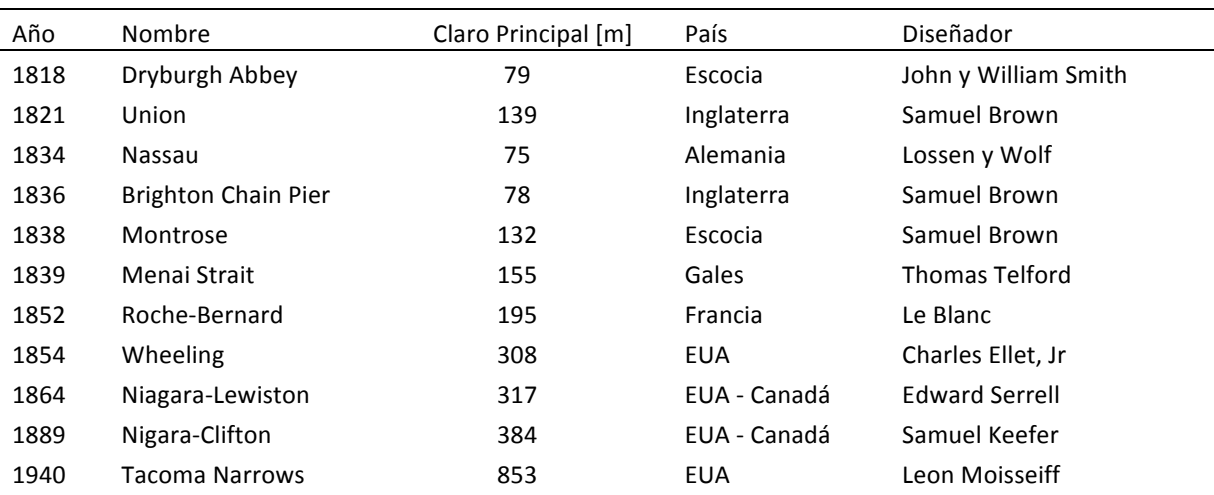

<sup>&</sup>lt;sup>1</sup> Caricatura del *Seattle Times*, 8 de noviembre, 1940. PH Coll. 290.159 University of Washington Libraries. Manuscripts, Special Collections, UW23030

<sup>2</sup> (Farquharson, 1950)

#### **1.1.1 Pruebas aerodinámicas**

Para analizar las estructuras aerodinámicamente y predecir los fenómenos aeroelásticos que se puedan presentar en las mismas, se recurre a estudios en túneles de viento con modelos a escala. La construcción de los modelos es bastante complicada dado que se deben reflejar tanto las características del viento incidente como las características aerodinámicas y de rigidez y masa de la estructura; además se deben establecer relaciones entre el modelo y la estructura real que permita escalar los resultados obtenidos en las pruebas de túnel. Estos requisitos, tan exigentes, se deben de cumplir si se desea obtener resultados confiables, lo que hace que el costo del modelo sea sumamente elevado. Además, el uso de túneles de viento puede resultar muy costoso, aun cuando éstos son pequeños.

Por otra parte el uso de las computadoras mediante la técnica de mecánica de fluidos computacional (*CFD, Computational Fluid Dynamics)*, permite hacer análisis de efectos del viento en obstáculos inmersos en el flujo y obtener resultados cualitativos cada vez más confiables. Si se desea además obtener resultados cuantitativos, es necesario calibrar los modelos computacionales por medio de una validación o prueba en el túnel de viento (Jurado, Hernández, Nieto, & Mosquera, 2011). Aparentemente, utilizar una simulación computacional resulta costoso dado que se requiere del modelo físico para calibrar, una vez obtenida la calibración es posible realizar un gran número de pruebas que ya no requieren de tiempo en el túnel de viento, o de realizar modificaciones al modelo a escala. Adicionalmente, si los resultados requeridos son únicamente cualitativos, la calibración se puede omitir (Nieto, Kusano, Hernández, & Jurado, 2010). Otra forma de trabajar que se ha empleado recientemente consiste en calibrar el modelo matemático del CFD con modelos relativamente simples en el túnel de viento y de ahí simular geometrías más complejas únicamente en la computadora. Además, los modelos en computadora con CFD ayudan a realizar análisis previos al desarrollo o diseño de modelos físicos que se han de probar en laboratorio. De esta forma el diseño del modelo físico parte de una base más fundamentada.

En general, la técnica de *CFD* se puede utilizar para la solución de una gran variedad de casos, y sólo cuando la geometría resulta demasiado compleja es necesario recurrir a los modelos a escala. En la sección 3.3 se presentan más a fondo las técnicas de modelado computacional.

Otra gran ventaja de utilizar *CFD* para el análisis y diseño de puentes reside en la capacidad de extrapolar los hallazgos de un puente a otro. Se aprovecha que el modelo virtual se encuentra calibrado y se puede utilizar para probar otras geometrías, tanto del mismo puente como de otros similares.

### **1.1.2 Estudios previos, Puente El Baluarte**

Durante la etapa de diseño del Puente "El Baluarte" se realizaron pruebas aerodinámicas con un modelo de sección en túnel de viento para determinar el comportamiento ante diferentes condiciones (Flamand & Grillaud, 2003). Se encontró que la sección inicial no era favorable para un comportamiento adecuado del puente dado que el desprendimiento de vórtices sucedía a velocidades inferiores a la velocidad regional de 36.2 m/s (130 km/h). Se propusieron algunas modificaciones a la sección inicial para intentar controlar o inhibir la formación del fenómeno de desprendimiento de vórtices (sección 2.4.1). El objetivo fue aumentar la velocidad crítica a la cual aparece este fenómeno, por arriba de la velocidad regional y así proteger la estructura.

Las primeras pruebas del puente El Baluarte se realizaron con la sección estructural en etapa de construcción (modelo 1). Es decir, no se consideraba ningún elemento aerodinámico, ni las cornisas, los barandales ni el pavimento. Ante esta configuración se encontró que el desprendimiento de vórtices ocurría a bajas velocidades (9 m/s) y la divergencia final en donde se observaban tanto rotaciones como excitaciones verticales considerables a los 16.7 m/s (tabla 1.2). Posteriormente se propusieron y colocaron tres filas longitudinales de bafles en la zona inferior del modelo y aproximadamente de la misma altura que el peralte de las vigas laterales. Se observó que esta modificación fue muy eficiente para suprimir el desprendimiento de vórtices y que las velocidades críticas fueron más altas que la velocidad regional (tabla 1.3), pero con un margen de seguridad muy bajo, por lo que fue necesario proponer otra alternativa.

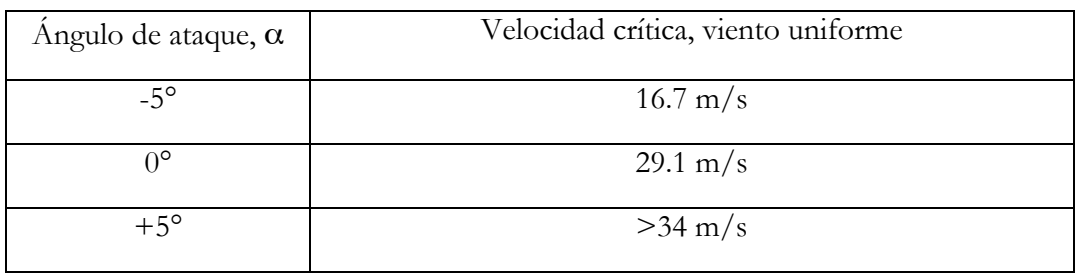

**Tabla 1.2 Resultados del túnel de viento, modelo 1**

**Tabla 1.3 Resultados del túnel de viento, modelo 2**

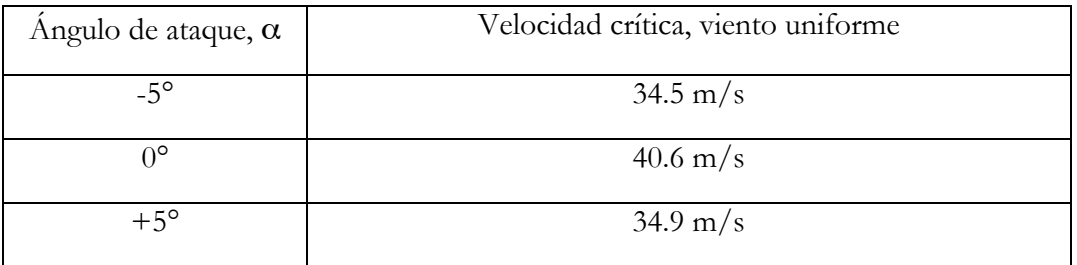

Por lo anterior, se propuso agregar cornisas laterales al puente, a 45° y con la misma altura que el peralte de las trabes principales. El modelo fue probado tanto con las cornisas como con las tres filas de bafles. El comportamiento fue tan estable que no fue posible obtener mediciones de la velocidad crítica pero se estimó superior a los 50 m/s para todas las incidencias medidas.

**Tabla 1.4 Resultados del túnel de viento, modelo 3**

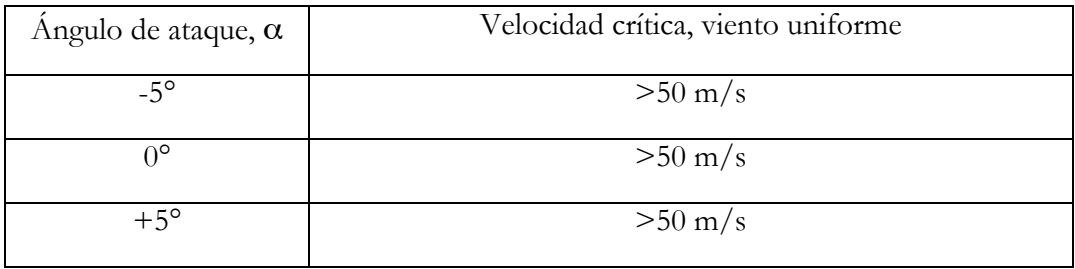

Finalmente se obtuvieron las siguientes conclusiones. El comportamiento aerodinámico de la sección original no es aceptable dado que presenta desprendimientos a muy bajas velocidades. La incorporación de tres filas de bafles verticales es suficiente para la etapa constructiva, pero se recomendó instalar tan pronto fuera posible las cornisas laterales a 45° y aumentan el margen de seguridad.

En un estudio de vibración ambiental realizado en el puente se obtuvieron las características dinámicas presentadas en la tabla 1.5, (Gómez, 2013). Los modos están presentados en tres componentes: T (transversal), L (longitudinal) y V (vertical). Se encontraron los primeros tres modos en el rango de 1 a 3.5 segundos y el primer modo de torsión en 0.89s.

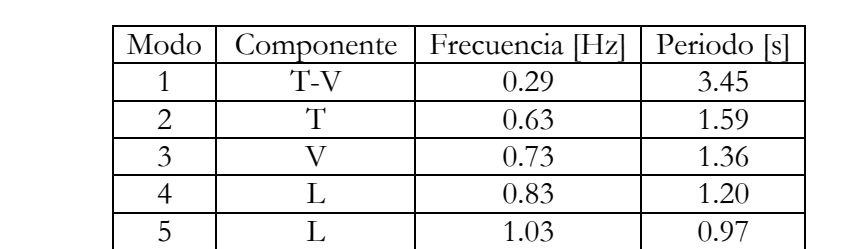

6 | T(Pilas 5 y 6) | 1.07 | 0.93 7 | Torsión | 1.12 | 0.89 8 T-V 1.22 0.82 9 | L (Pilas 5 y 6) | 1.51 | 0.66 10 | Torsión | 1.61 | 0.62

**Tabla 1.5 Valores de frecuencia y periodos obtenidos en las componentes L, T y V de la superestructura del puente atirantado en el claro central**

### **1.2 Objetivos y alcances**

#### **1.2.1 Objetivo**

El objetivo principal del presente trabajo es analizar, mediante el uso de la técnica de mecánica de fluidos computacional (CFD), el desprendimiento de vórtices que se generan en la sección transversal del tablero del puente atirantado "El Baluarte" ante la acción del viento incidente. Se desarrollan los análisis para diferentes velocidades y diferentes ángulos de incidencia del viento.

El estudio se aplica específicamente a la sección transversal de la dovela central del claro principal del puente "El Baluarte", ya que es una sección representativa del tablero del claro principal del puente. Se consideran tres configuraciones de análisis: la primera sin deflectores de viento; la segunda considera deflectores en la parte inferior; y la tercera incluye deflectores inferiores y deflectores laterales a 45°. Finalmente, se obtiene el comportamiento aeroelástico del tablero y se hace una comparación entre las diferentes configuraciones consideradas.

Se comparan los resultados que se obtienen de la modelación de mecánica de fluidos computacional *CFD* contra los resultados obtenidos en estudios realizados en túnel de viento (Flamand & Grillaud, 2003). En la sección 1.1.2 se presenta un resumen.

### **1.2.2 Alcance**

En el estudio del túnel de viento (Flamand & Grillaud, 2003) se analizó la sección en tres diferentes configuraciones: sin deflectores, con deflectores en la parte inferior, y deflectores inferiores y cornisas laterales a 45°, descritas más a detalle en la sección 3.1. Se realizaron pruebas en flujo laminar y en flujo turbulento por medio de una retícula colocada delante de la sección de prueba. Dado que el viento turbulento previene la aparición de desprendimiento de vórtices y galope y es benéfico para el comportamiento de la sección, no se realizaron pruebas en este trabajo de tesina bajo este régimen. Dado que los desplazamientos mayores de los modos principales de vibración suceden en el centro del claro, se limitó el estudio aerodinámico a esta zona tanto en (Flamand & Grillaud, 2003) como en el presente trabajo; además de que esta sección transversal es representativa de todo el tablero metálico.

En este trabajo se realizaron los modelos matemáticos en *CFD* con las mismas configuraciones que las utilizadas en el túnel de viento. El estudio presentado es de carácter cualitativo en cuanto al comportamiento de la turbulencia y la variación de las fuerzas actuando sobre la sección.

La variación de las fuerzas en el tiempo se utiliza para determinar los posibles efectos adversos que generan los fenómenos aeroelásticos. La frecuencia con la que varían se compara con los modos principales de vibración, la amplitud se utiliza para determinar la magnitud de las fuerzas que se ejercerán sobre ella. Una modificación eficaz a la geometría debe separar lo más posible la frecuencia del desprendimiento de vórtices de los modos principales y minimizar la amplitud de la variación de las fuerzas. Se utilizaron estos dos aspectos para evaluar las tres configuraciones presentadas.

## **2 EFECTOS DEL VIENTO**

Al interactuar el viento con una estructura, éste se desvía de su trayectoria original. Esta desviación requiere de una entrada de energía que tiene una reacción sobre la estructura. La distribución de reacciones se vuelve presión, la que dependiendo de la forma de la estructura y de las características del viento, provoca diferentes efectos. En general, la distribución de presiones es de carácter fluctuante pero la frecuencia de su variación es usualmente muy superior a los modos naturales de vibración de la estructura por lo que se puede considerar como constante. Por otro lado, dependiendo de la forma de la estructura, es posible que el periodo de variación de las presiones sobre las caras de la estructura se encuentre cercano a algún periodo natural de vibración de la misma. En la sección 2.3 se tratan los efectos constantes del viento, y en la sección 2.4 se presentan los efectos dinámicos.

## **2.1 Número de Reynolds**

El número de Reynolds se utiliza para determinar la posible turbulencia que puede existir en un flujo que corre o actúa a lo largo de algún objeto, sea placa, tubo o cualquier estructura. Es la relación entre las fuerzas de inercia y las fuerzas viscosas del fluido; es adimensional y es el primer parámetro que sirve para caracterizar a un fluido en movimiento.

$$
Re = \frac{\rho v_s L}{\mu}
$$

dónde:

ρ es la densidad del fluido L es la longitud característica de la estructura V<sub>S</sub> es la velocidad del fluido antes de obstrucciones  $\mu_{\text{es la viscosidad del fluido}}$ 

Para algunas geometrías existen valores característicos del número de Reynolds y por lo tanto se conoce el tipo de flujo que se presenta. Para un flujo que corre a lo largo de una placa o superficie se sabe que alrededor de  $Re=5x10^5$  se presentará la transición de flujo laminar a flujo turbulento. Para un flujo alrededor de cilindros (figura 2.1) es posible saber con relativa precisión si el flujo será capaz de seguir la geometría del cilindro, si se presentará desprendimiento y turbulencia o si se presentará desprendimiento cíclico de vórtices en la estela (calle de torbellinos de Von Kármán).

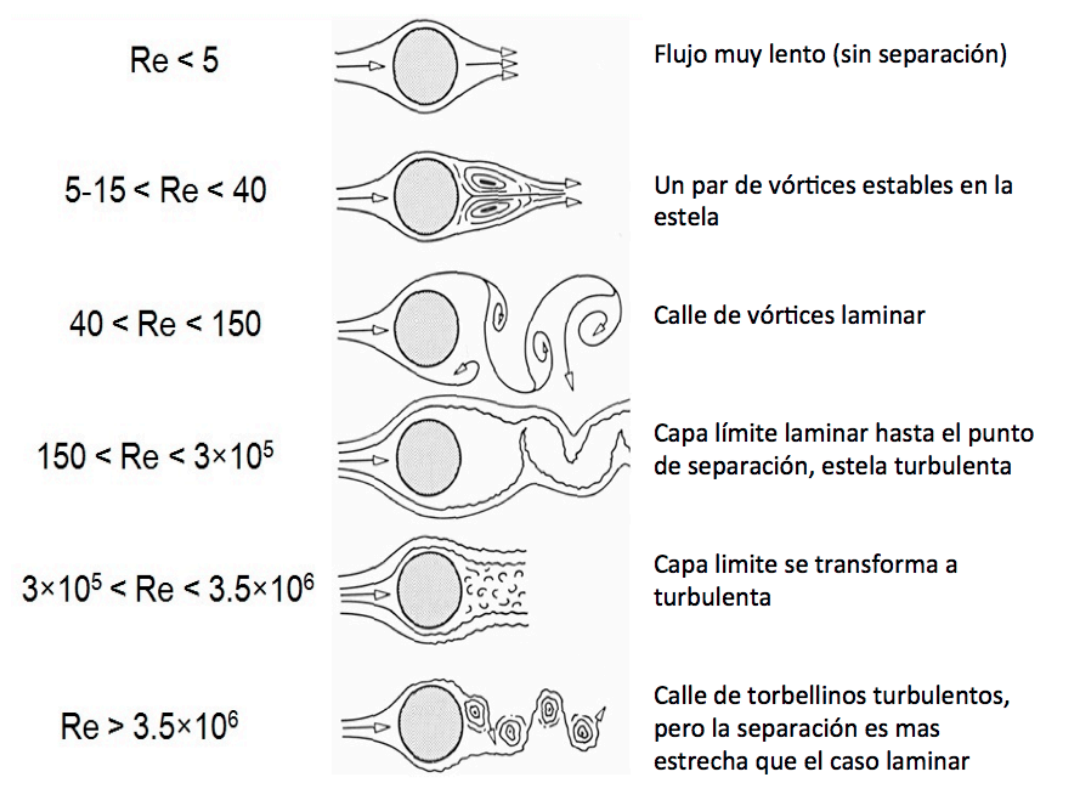

**Figura 2.1 Tipo de flujo alrededor de un cilindro a diferentes números de Reynolds3**

#### **2.2 Ecuaciones de Navier-Stokes**

La aplicación de la segunda ley de Newton a fluidos –conservación del momento– y usualmente en conjunto con la conservación de masa y energía, para una porción arbitraria de un fluido incompresible, resulta en las ecuaciones de Navier-Stokes (Ray, Bhaskaran, & Collins, 2012):

$$
\rho \frac{\text{D}v}{\text{D}t} = -\nabla p + \nabla T + f \tag{2}
$$

El lado izquierdo de la ecuación representa la aceleración y puede estar compuesto por efectos de convección u otros efectos que dependen del tiempo (la densidad es masa por unidad de volumen, multiplicada por el cambio de velocidad en el tiempo resulta en masa por aceleración por unidad de volumen). El lado derecho es la sumatoria de las fuerzas que actúan sobre el cuerpo: gravedad y divergencia de esfuerzos como presión y cortante. Existen simplificaciones para casos especiales de fluido pero no está en los alcances de este trabajo describirlas.

La aplicación de la ecuación de Navier-Stokes en un campo de flujo resulta en un campo de velocidades en cada punto. A partir de las velocidades se pueden determinar otras cantidades, como la presión. Aunque inicialmente la ecuación parece sencilla, al ser una ecuación

 <sup>3</sup> (Saadati, 2009)

diferencial parcial la solución particular para un caso determinado resulta imposible al día de hoy (con excepción de flujos y geometrías bastante simples). Por esta razón se han desarrollado diferentes métodos numéricos para resolverlas (Anderson, 2005). En la sección 3 se presentan el método numérico empleado en este estudio.

#### **2.3 Cargas estáticas, empujes y succiones**

La distribución de presiones puede llegar a magnitudes por arriba de la presión atmosférica, y generar empujes, o por debajo de ella y generar succiones. Los reglamentos de construcciones permiten diseñar estructuras siguiendo este principio básico, y especifican en qué caras se considera empuje y en cuáles otras se considera succión, así como la variación y magnitudes. Las estructuras menos regulares o especiales pueden presentar comportamientos peculiares y es necesario analizarlas con otros métodos. Además, la suposición de que el comportamiento dinámico del viento puede ser ignorado puede incurrir en errores mayores.

#### **2.4 Fenómenos dinámicos**

El movimiento relativo entre el aire y la estructura genera distribución de presiones con variación en el tiempo. En ocasiones es posible despreciar éste efecto, sin embargo, en otros casos cuando las turbulencias generadas causan deformaciones en la estructura, el comportamiento del viento depende de la deformación instantánea y no solo de la geometría inicial (ver *flameo* más adelante). Dependiendo de las características de la estructura, rigidez y amortiguamiento, se puede generar una condición de inestabilidad aeroelástica, como la que ocurrió en el puente Tacoma Narrows (sección 1.1).

En general, se conoce a estos fenómenos como aeroelasticidad, y las fuerzas que se deben considerar están descritas en Aerodinámica Civil (Meseguer Ruiz, Sanz Andrés, Perales Perales, & Pindado Carrión, 2001). A continuación se presenta un resumen de dichos fenómenos:

- Fuerzas aerodinámicas, producidas por el fluido sobre el cuerpo
	- Las que aparecen aun cuando el cuerpo está en reposo
	- o Estacionarias, en cuerpos relativamente fuselados
	- o No estacionarias, producidas por viento turbulento o la reacción de cuerpos romos (no fuselados)
	- Las generadas por el movimiento de la estructura, y dependen de:
	- o La posición del cuerpo
	- o La forma
	- o La velocidad con la que se mueve el cuerpo, y
	- La aceleración del movimiento producido por la deformación.
	- Fuerzas inerciales, producidas por el propio movimiento de la estructura.
- Fuerzas elásticas, dependen de la deformación del cuerpo, representan la respuesta del cuerpo a las acciones aplicadas por fuerzas aerodinámicas y las inerciales.

La interacción entre las tres fuerzas descritas y la importancia relativa entre ellas genera diferentes comportamientos característicos. Las inestabilidades que se pueden presentar son: divergencia torsional, galope transversal, galope inducido por estela, flameo, bataneo cuasiestático y bataneo dinámico, bataneo de estela y desprendimiento de torbellinos (figura 2.2).

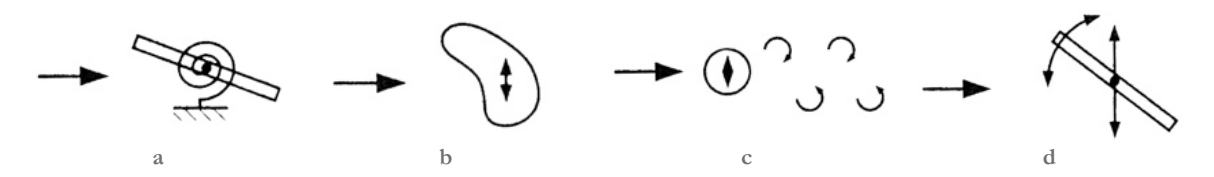

**Figura 2.2 Fenómenos dinámicos: (a) divergencia torsional, (b) galope transversal, (c) desprendimiento de torbellinos y (d) flameo4**

En los puentes colgantes de gran claro las inestabilidades que se pueden presentar son:

- Galope transversal: en elementos con sección circular como cables, y postes de señalización y alumbrado
- Galope inducido por estela: en cables paralelos que se encuentran a sotavento uno respecto al otro
- Flameo, depende en gran medida de la rigidez torsional de la calzada
- Desprendimiento de torbellinos, que a su vez genera los fenómenos de galope transversal, galope inducido y flameo.

Los fenómenos aeroelásticos más importantes descritos en Wind Effects on Structures (Simiu & Scanlan, 1996) son el desprendimiento de torbellinos (*vortex shedding*), el galope transversal (*galloping*), el galope inducido por una estela (*wake galloping*), el flameo (*flutter*) y el bataneo (*buffeting*). El presente trabajo se enfoca en el desprendimiento de torbellinos por ser el mecanismo que da inicio a fenómenos más destructivos como el flameo. Al retardar la aparición del primero se retarda a su vez la aparición del segundo.

El diseño exitoso de un puente atirantado depende tanto de la prevención de las grandes oscilaciones inducidas por el viento generadas por el flameo como de otros fenómenos, aunque son autolimitantes en amplitud. Estos son el bataneo y el desprendimiento de vórtices. La figura 2.3 muestra la progresión de la respuesta dinámica de un puente bajo diferentes tipos de excitación aerodinámica en función de la velocidad del viento (Gimsing & Georgakis, 2012).

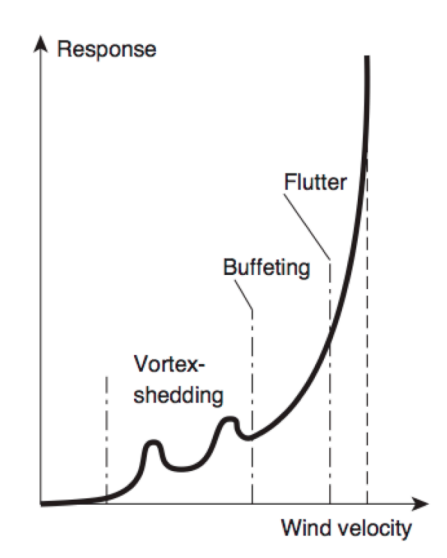

**Figura 2.3 Respuesta dinámica de puentes esbeltos ante la acción del viento**

(Gimsing & Georgakis, 2012)

#### **2.4.1 Desprendimiento de torbellinos**

La estela generada por el flujo alrededor de una sección circular se caracteriza por el desprendimiento alternado y cíclico de torbellinos (Calle de torbellinos de Von Kármán). El desprendimiento genera sobre el cuerpo fuerzas periódicas perpendiculares al flujo que le ocasionan vibraciones laterales. Aunque este fenómeno sucede en todas las estructuras

 <sup>4</sup> (Meseguer Ruiz, Sanz Andrés, Perales Perales, & Pindado Carrión, 2001, p. 138)

esbeltas sin importar su sección, es más evidente en secciones circulares. Se ha definido un parámetro adimensional que define la frecuencia principal de los torbellinos alternados desprendidos por un cuerpo romo, este parámetro es el número de Strouhal *St*:

$$
St = \frac{n_e b}{V_{\infty}}
$$

dónde:

frecuencia del desprendimiento de torbellinos

**b** longitud característica del elemento

 $V_{\infty}$  velocidad del viento

Con base en diversos experimentos se ha podido obtener un comportamiento generalizado para diferentes geometrías. En la figura 2.4 se presenta una relación entre el número de Reynolds y el número de Strouhal para el flujo alrededor de secciones circulares, triangulares y placas planas obtenidas experimentalmente.

Las fuerzas generadas aerodinámicamente por el fenómeno de desprendimiento de torbellinos pueden ser peligrosas si la frecuencia de desprendimiento coincide con alguna frecuencia de la estructura, sobre todo con la primera (Meseguer Ruiz, Sanz Andrés, Perales Perales, & Pindado Carrión, 2001). En este caso se podría presentar un fenómeno de resonancia que amplifique el movimiento hasta causar el colapso por fatiga.

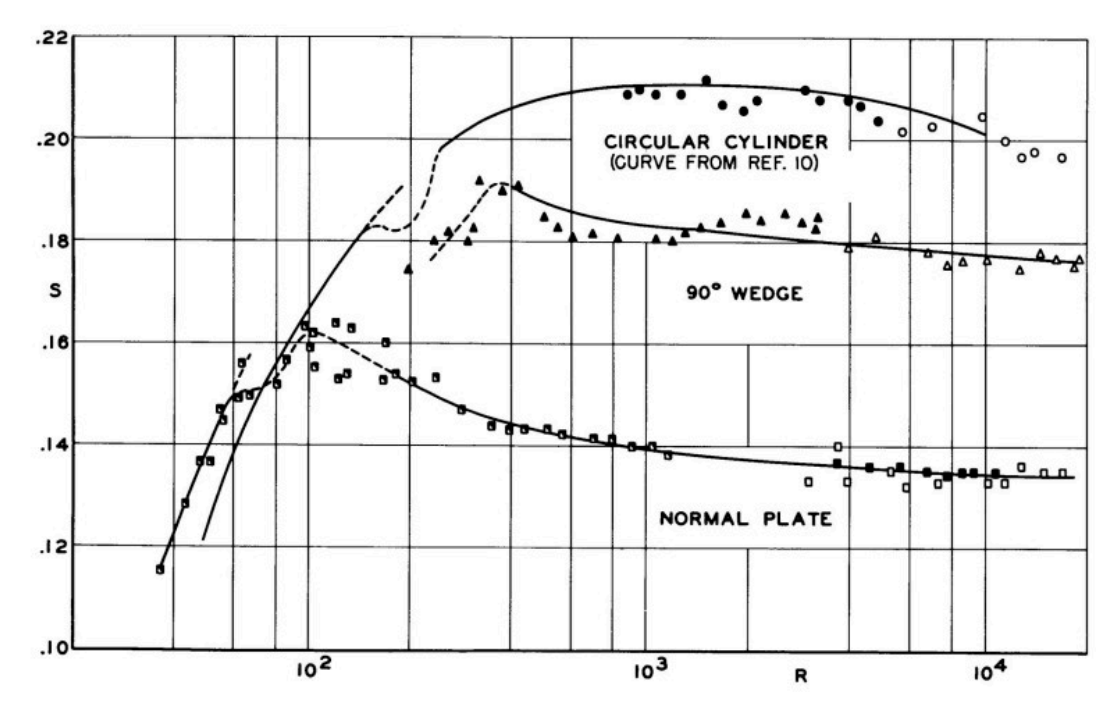

**Figura 2.4 Variación con el número de Reynolds** *Re* **(abscisas)****y del número de Strouhal** *St* **(ordenadas)***5* 

Cuando el desprendimiento de vórtices entra en resonancia con la estructura, la frecuencia del desprendimiento se vuelve controlada por la frecuencia de vibración. En la figura 2.5 se presenta una curva típica de variación de la frecuencia de desprendimiento de torbellinos. Se puede apreciar una zona en donde la frecuencia es constante sin importar la velocidad del viento. La frecuencia del desprendimiento varía linealmente con la velocidad incidente desde el inicio hasta que se alcanza la primera frecuencia de la estructura, *nr* . A partir de este punto se mantiene constante e igual a la frecuencia natural de la estructura hasta que vuelva a aparecer una zona regida aerodinámicamente y se presenta la misma relación que al principio de la gráfica.

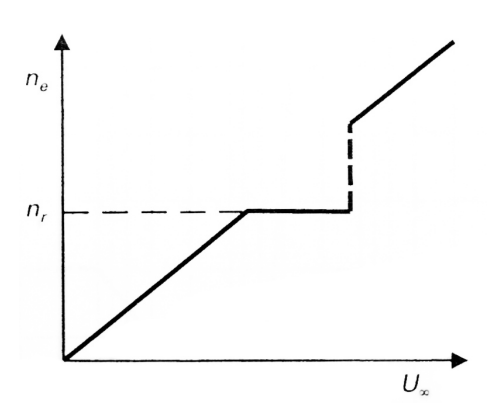

**Figura 2.5 Variación de la frecuencia de desprendimiento de torbellinos** *ne* **con la velocidad del viento6**

 $<sup>5</sup>$  (Roshko, 1954)</sup>

<sup>6</sup> (Meseguer Ruiz, Sanz Andrés, Perales Perales, & Pindado Carrión, 2001, p. 149)

#### **2.5 Coeficientes aerodinámicos**

El paso de un fluido alrededor de un objeto genera una distribución de presiones cuya resultante se puede descomponer –considerando dos dimensiones– en tres componentes ortogonales. Dado que el estudio de la aerodinámica históricamente se desarrolló para aplicaciones de la industria de la aviación, las componentes más utilizadas son aquellas que describen el comportamiento de un avión. Estas componentes son *Lift* o sustentación (componente vertical), *Drag* o arrastre (componente horizontal), y el momento que genera un giro alrededor de un eje determinado. La variación de estas cantidades depende en diferente medida de: velocidad del viento, densidad del aire, tamaño de la superficie expuesta, ángulo de incidencia, forma de la estructura, viscosidad y compresibilidad del flujo (Anderson, 2005, pp. 257-259). Este último parámetro no aplica para estructuras civiles, ya que las velocidades de viento que se pueden presentar en la naturaleza se encuentran muy por debajo de la velocidad del sonido y el aire se comporta prácticamente de manera incompresible<sup>7</sup>.

La siguiente ecuación se presenta para utilizarse en tres dimensiones. Se puede adaptar la misma ecuación para análisis en dos dimensiones al sustituir *S* por una longitud característica *L*. Aunque resulta útil calcular las fuerzas generadas, esta ecuación se aplica para valores determinados de velocidad, densidad y ángulo de ataque. Para prevenir esta limitación se utilizan valores normalizados, a los cuales se les llama coeficientes aerodinámicos.

**( 4 )**

$$
L = \frac{1}{2} \rho_{\infty} V_{\infty}^2 S \cdot CL
$$

dónde:

L Fuerza de sustentación

 $\rho_{\infty}$ Densidad del aire

 $V_{\infty}$ Velocidad del viento

S Superficie

CL. Coeficiente de sustentación

Los coeficientes aerodinámicos se pueden encontrar en libros o tablas para perfiles estándar de uso aeronáutico (alas, hélices), y se han obtenido por medio de pruebas en túnel de viento o por medio de simulación en CFD, como en este estudio. Estos coeficientes resultan de gran utilidad porque se pueden aplicar a secciones similares pero a otra escala, a otras velocidades de viento o con otra densidad de aire (altura sobre el nivel del mar). Las ecuaciones para obtenerlas son las siguientes:

 <sup>7</sup> Se considera incompresible al viento con velocidades menores que 100 m/s (Anderson, 2005, p. 129)

$$
CL = \frac{F_y}{\frac{1}{2}\rho_\infty V_\infty^2 \cdot B} \quad CD = \frac{F_x}{\frac{1}{2}\rho_\infty V_\infty^2 \cdot H} \quad CM = \frac{M_z}{\frac{1}{2}\rho_\infty V_\infty^2 \cdot B^2} \quad (5)
$$

Para el análisis hecho en este trabajo, en las ecuaciones anteriores es la densidad del aire y se mantuvo fija en 1.225 kg/m<sup>3</sup> para todas las pruebas. La velocidad del aire fue una de las variables, B es el ancho de calzada de 19.8m y H es la altura de las vigas laterales de 2.8m. Estas ecuaciones están formuladas para análisis en dos dimensiones. Las fuerzas calculadas (partiendo de coeficientes estimados por la simulación) resultan en una distribución lineal que se puede aplicar directamente a modelos estructurales del puente.

#### **2.6 Dispositivos aerodinámicos**

Existen diferentes dispositivos que ayudan a prevenir la aparición del desprendimiento de torbellinos. La filosofía detrás del diseño de éstos reside en que los cuerpos carenados o fuselados no presentan desprendimientos importantes y se deben emular. En cilindros el

problema reside en la predicción del ángulo de incidencia del viento. Dado que esto es prácticamente imposible para estructuras civiles, se opta por romper la configuración por etapas mediante láminas o cables colocados de manera helicoidal, o mediante veletas auto-orientables o fijas distribuidas en diferentes direcciones (Scruton & Rogers, 1971).

Para tableros de puentes, el fenómeno ha sido estudiado en profundidad en (Scanlan & Wardlaw, 1973). Partiendo del movimiento producido por una sección básica formada por la calzada y vigas perimetrales como base (*U* invertida), se normaliza el producido por diferentes secciones modificadas. La forma básica con la parte inferior cerrada forma un rectángulo. A este rectángulo se le agregan secciones triangulares en las caras de barlovento y sotavento de diferentes dimensiones y se obtienen tres geometrías adicionales.

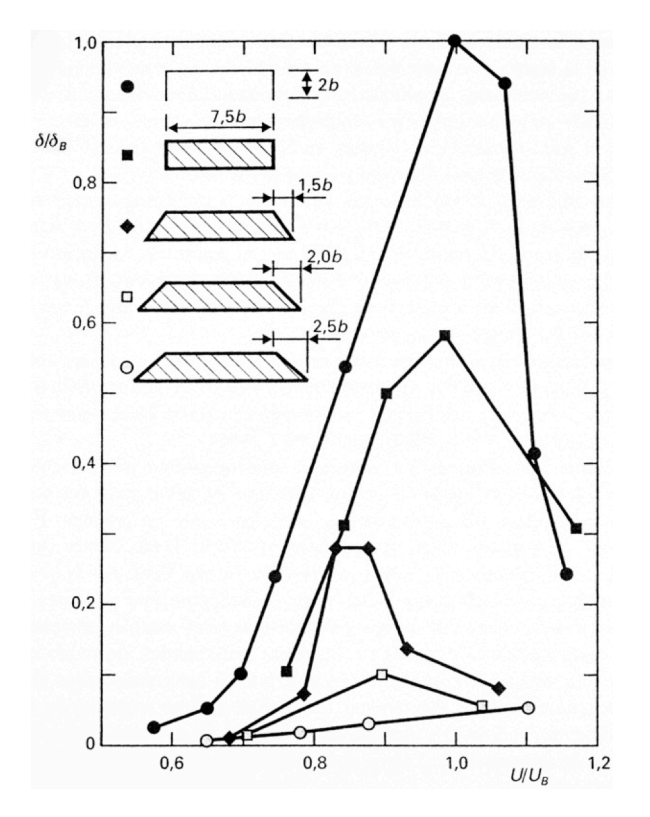

**Figura 2.6 Efecto de dispositivos aerodinámicos sobre la amplitud de oscilación de un tablero de puente1**

Los resultados obtenidos sobre estas cinco geometrías se presentan en la figura 2.6. Las ordenadas representan la relación de la oscilación máxima contra la oscilación de la forma básica (*U* invertida), y están en función de la velocidad incidente contra la velocidad de resonancia de la forma básica. Como es de esperarse, las ordenadas de la forma básica corresponden con las abscisas de la misma forma en el valor unitario dado que es la referencia para adimensionalizar el estudio.

#### **3 DESCRIPCIÓN DEL PUENTE Y PROCESO DE SIMULACIÓN**

#### **3.1 Puente El Baluarte**

El *Puente Baluarte* está ubicado en la Autopista Durango – Mazatlán. En la zona donde la autopista atraviesa la Sierra Madre Occidental se ubica una zona bastante accidentada, conocida como "El Espinazo del Diablo". Para librar una barranca que cruza la autopista fue necesario construir el puente atirantado con 520 m de claro principal y 1,124 m de largo, pilas de hasta 120 m de altura y un tirante de 402.57 m (ver la figura 3.1). El puente tiene 8 pilas de altura variable y el ancho de la sección es de 22.06 m en el tramo de concreto y 19.76 m en el de acero. Se muestra la dovela de acero en la figura 3.2 por ser la de interés en este trabajo.

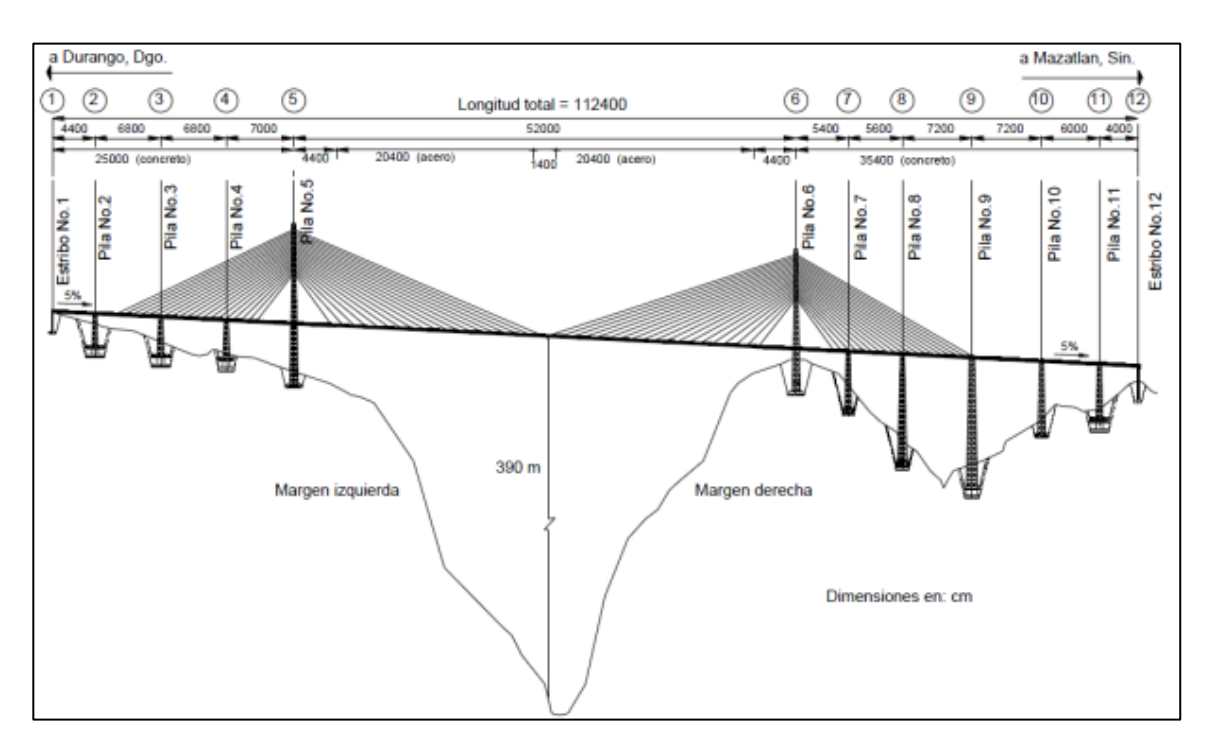

**Figura 3.1 Elevación del Puente Baluarte**

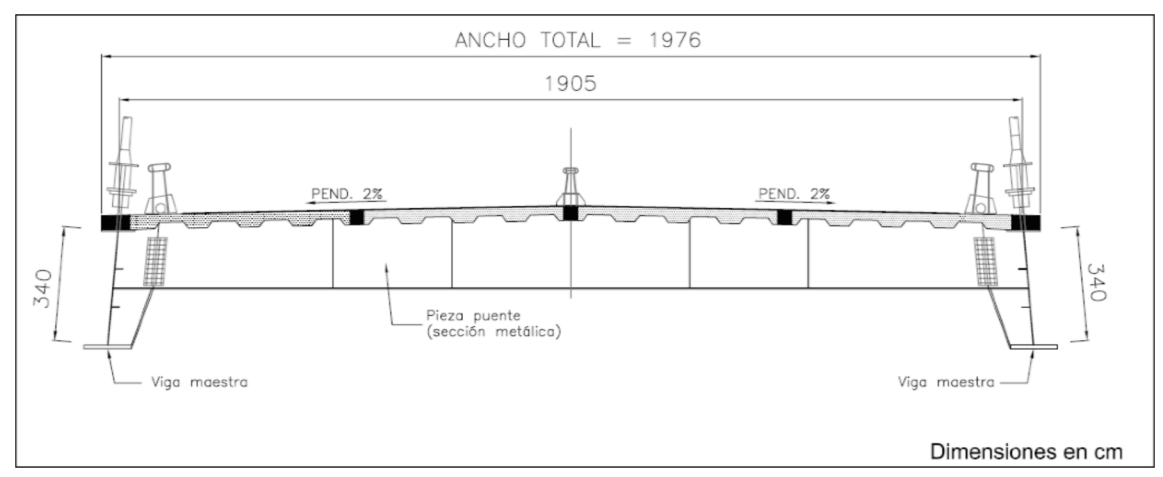

**Figura 3.2 Sección típica, tramo de acero, estructural**

De acuerdo con el reglamento de diseño del Reino Unido (The Highways Agency, 2001, p. 2/2) para los efectos aerodinámicos en puentes se debe determinar la velocidad crítica para excitación por desprendimiento de vórtices siempre y cuando la frecuencia fundamental del puente se encuentre por debajo de 5 Hz. Se considera estable si la velocidad crítica encontrada se encuentra por arriba de la velocidad regional. A continuación (figura 3.3) se presentan los cálculos para el puente "El Baluarte", puente tipo 6 (The Highways Agency,  $2001$ , p.  $2/6$ ).

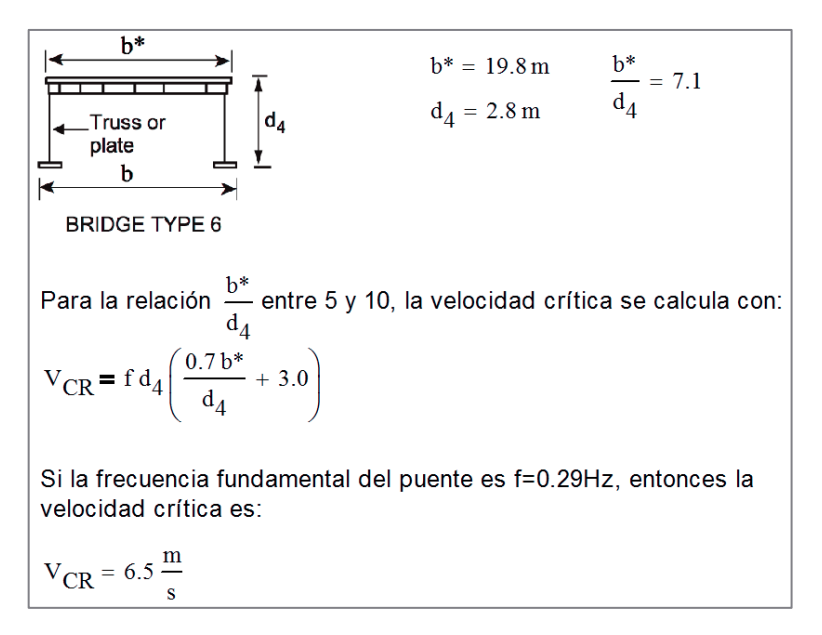

**Figura 3.3 Cálculo de la velocidad crítica**

La velocidad crítica encontrada para esta geometría se encuentra muy por debajo de la velocidad regional de 36.2 m/s. Por esta razón es que se deben realizar las pruebas aerodinámicas (túnel de viento o CFD).

#### **3.2 Modelos preliminares**

Los modelos matemáticos se realizaron con el programa ANSYS Fluent V13. Con el fin de corroborar la simulación del viento se realizaron diferentes modelos preliminares. En la figura 3.4a se muestra un cilindro de 1m de diámetro inmerso en un fluido con Re=120. El análisis del modelo muestra claramente la naturaleza alternante de la calle de torbellinos de Von Kármán. En la figura 3.4b se presenta el mismo cilindro con una modificación en la parte posterior, una protuberancia alargada con el propósito de suprimir la calle de vórtices. Se puede apreciar en la imagen que la turbulencia a la salida del cilindro muestra un comportamiento uniforme, quedando la calle completamente suprimida tal como se esperaba. En ambos modelos se utilizaron los mismos parámetros de fluido para obtener un número Reynolds similar.

Ambos cilindros fueron inmersos en el mismo campo circular de un fluido de 60 m de diámetro con un mallado radial (figura 3.4c). El comportamiento del coeficiente de sustentación obtenido para ambos cilindros se muestra en la figura 3.4d. En ambos casos se presenta una fase inicial en donde el fluido se empieza a estabilizar y alrededor del segundo 30 es que el comportamiento a largo plazo se manifiesta. En el cilindro original se muestra un comportamiento oscilatorio y divergente mientras que en el cilindro modificado las oscilaciones desaparecen rápidamente.

El cilindro sin la protuberancia presentó una frecuencia de desprendimientos de 0.2 Hz. De la ecuación 3 se obtiene que el número de Strouhal para este caso es:

$$
\frac{(0.2\text{Hz}) (1\text{m})}{\left(1\frac{\text{m}}{\text{s}}\right)} = 0.2
$$

En la figura 2.4 se puede observar que para Re=120, para secciones cilíndricas se tiene un número de Strouhal de St=0.19, lo que demuestra que la predicción hecha en el programa ANSYS Fluent coincide con los datos experimentales. A partir de los resultados aquí obtenidos se pudo verificar la efectividad de la técnica de modelado.

Además, se realizó un modelo de sección rectangular ubicado en el mismo campo en donde se modelaron las configuraciones diferentes del puente. El rectángulo mide 3x3 m, y se encuentra inmerso en un campo de mallado refinado de 14x28 m. En la figura 3.5a se muestra la sección utilizada; en la figura 3.5b se muestra la región de refinamiento de la malla; y en la figura 3.5c se muestra el refinamiento en la frontera del rectángulo. La intención fue replicar lo más posible las condiciones utilizadas para los modelos del puente. Por esto, la estrategia de mallado, modelos matemáticos y condiciones de frontera se mantuvieron prácticamente idénticos (el mallado es único para cada modelo, aunque sean parecidos).

Los vórtices observados en el análisis se muestran en figura 3.6 y los resultados a diferentes ángulos de incidencia se presentan en el Apéndice A.4.

Aunque el comportamiento del desprendimiento de vórtices muestra un patrón moderadamente errático (figura 3.7) en comparación a la sección del puente con bafles y cornisas (modelo 3), fue posible utilizar este modelo para corroborar que la elección del modelo turbulento (presentado más adelante) era la correcta. Adicionalmente, es posible apreciar en esta misma figura que un cuerpo romo genera un comportamiento aerodinámico mucho más inestable que uno carenado o perfilado.

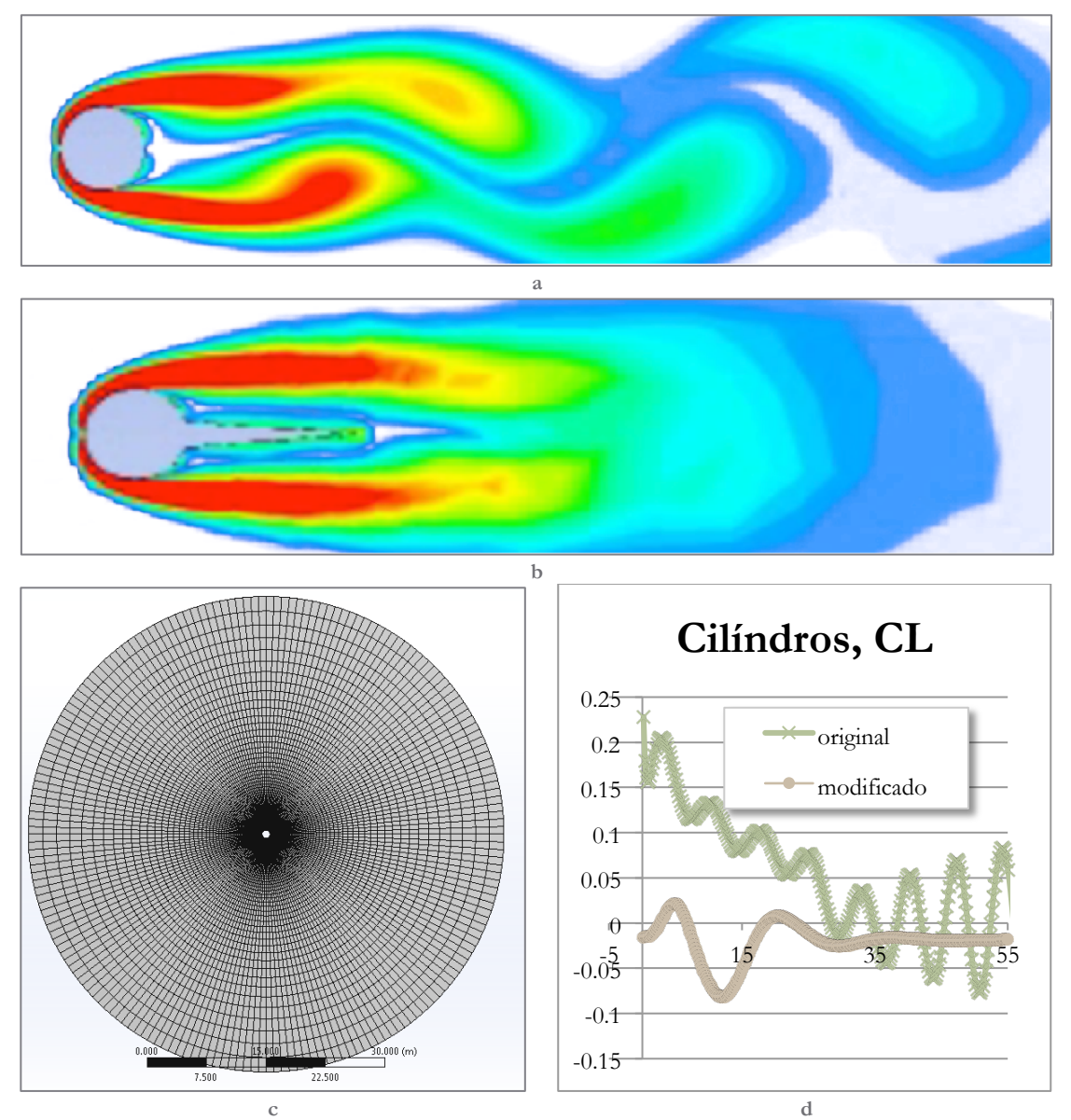

**Figura 3.4 Modelos circulares, preliminares, de calibración**

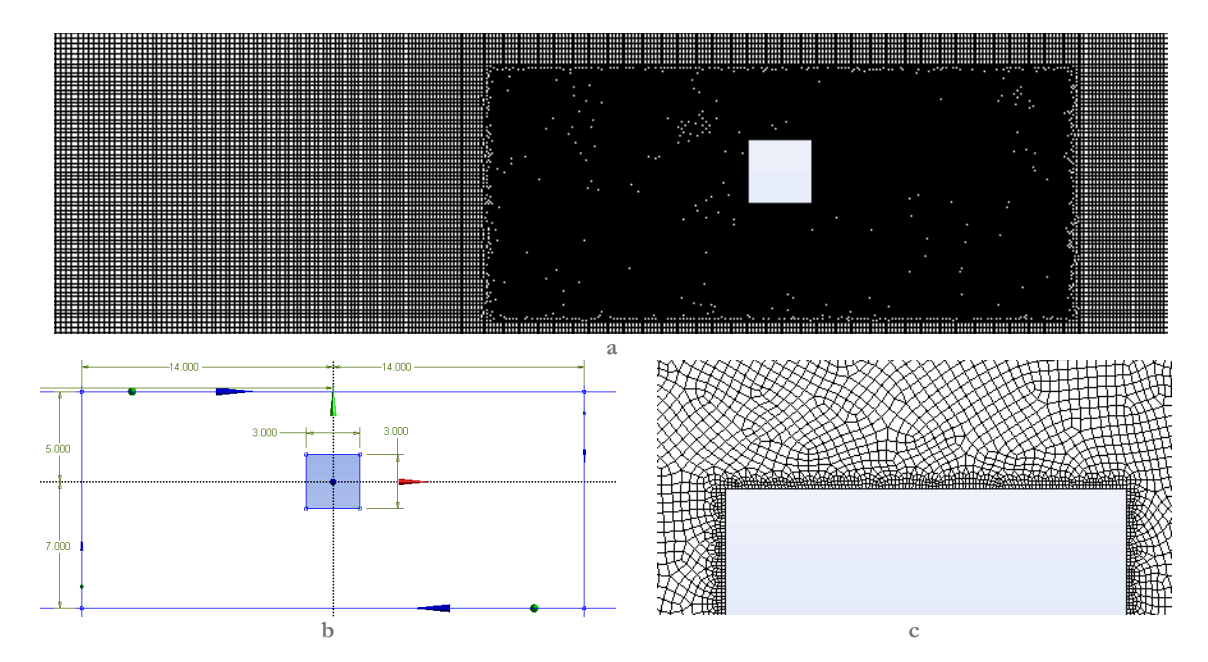

**Figura 3.5 Modelo 0 (a), zona de refinamiento de malla (b) y detalle (c)**

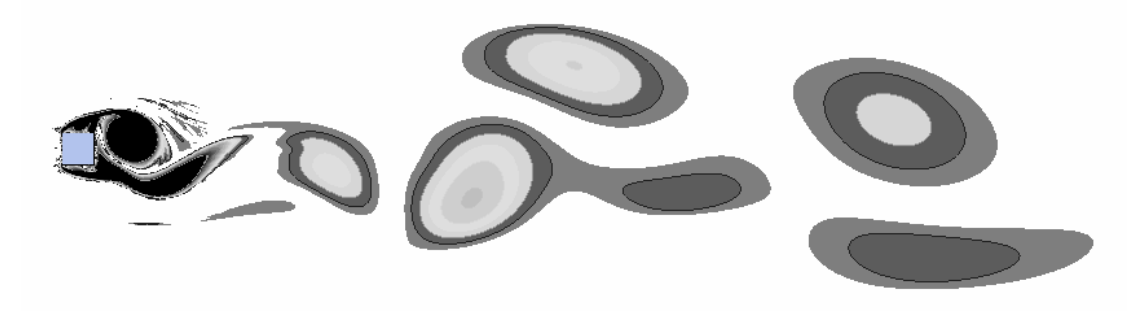

**Figura 3.6 Modelo rectangular, calle de torbellinos, vorticidad**

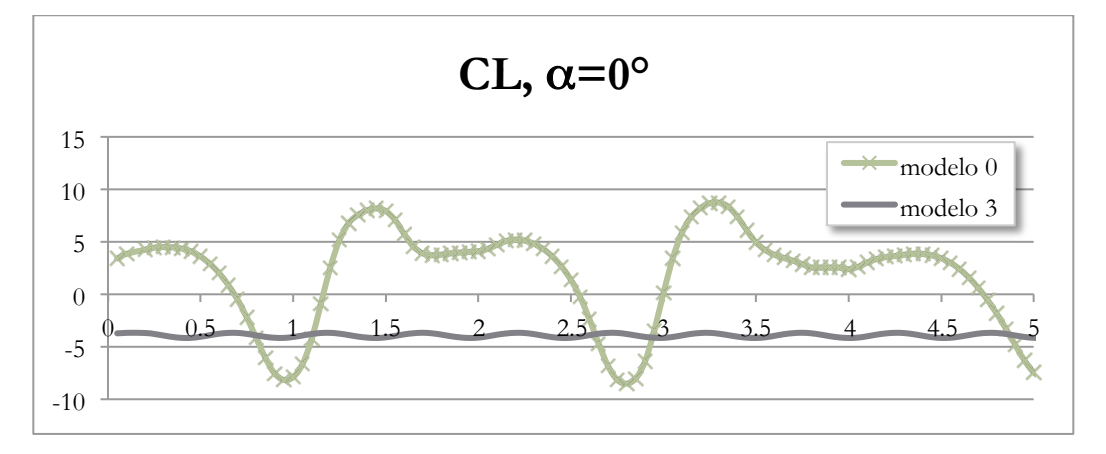

**Figura 3.7 Comparación del CL para el modelo 0 y modelo 3**

#### **3.3 Modelos de sección del tablero: Puente El Baluarte**

### **3.3.1 Configuraciones de la sección de análisis**

Siguiendo el proceso de diseño que se utilizó en el trabajo de Flamand & Grillaud (2003) se definen a continuación las tres configuraciones de la sección en estudio (figura 3.8).

Todos los modelos utilizados incluyen tanto las vigas maestras en los extremos de la sección como la losa. Dado que los torones que soportan la calzada del puente, así como las vigas transversales que unen a las maestras, y otros elementos secundarios no se presentan de manera continua a lo largo del puente, éstos no fueron incluidos en los modelos.

El modelo 1 consiste en la sección original del puente, únicamente miembros estructurales (figura 3.8a). El modelo 2 está basado en el modelo 1 e incorpora tres bafles verticales debajo de la calzada (figura 3.8b). Finalmente el modelo 3 incorpora tanto los bafles verticales del modelo 2 como bafles laterales a 45° con la sección, a un costado de las vigas principales (figura 3.8c). El modelo 0 se utilizó para fines de comprobación y calibración del modelo matemático y del campo y mallado (figura 3.5a).

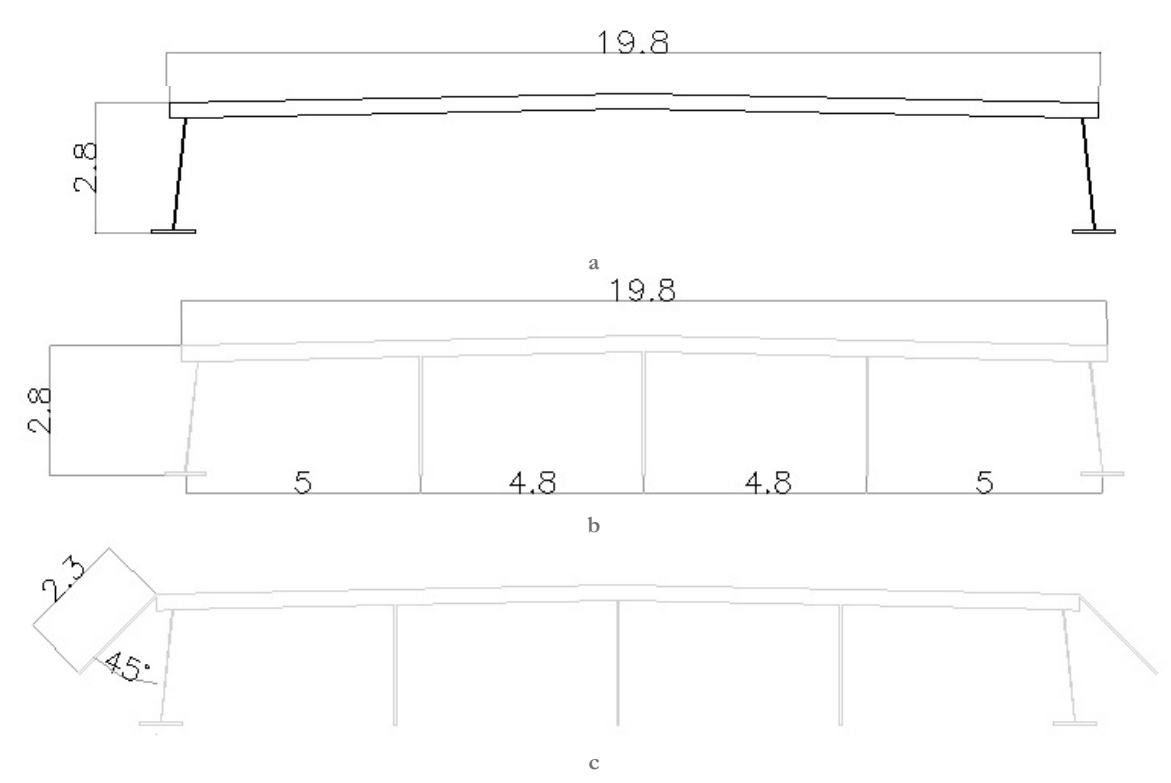

**Figura 3.8 (a) Modelo 1, sección simple, (b) Modelo 2, sección con bafles verticales, y (c) Modelo 3, sección con bafles verticales y cornisas laterales a 45°**

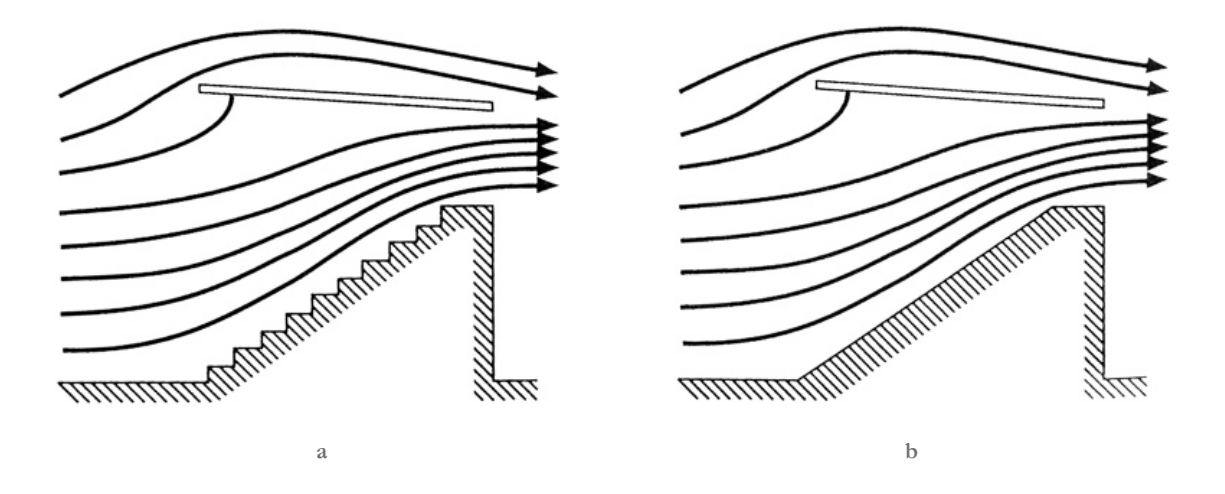

**Figura 3.9 Flujo sobre unas gradas (a) con asientos y (b) con un plano inclinado liso8**

Aunque los bafles y las cornisas se construyeron a base de lámina corrugada, aquí se modelan como lamina recta. Esta simplificación se puede hacer debido a un fenómeno que sucede con pequeñas imperfecciones que se desvían de la forma original de cualquier objeto. Para verificar este aspectose realizaron pruebas en túnel de viento sobre una sección de gradas mostrada en la figura 3.9. Se probaron dos configuraciones: una con los asientos escalonados y otra con un plano inclinado liso. El flujo observado fue prácticamente el mismo. El efecto

que generan los escalones se percibe únicamente en la porción de viento que entra en la vecindad de los escalones, y el resto del flujo los pasa desapercibidos (figura 3.10). Dado que el interés de ese estudio y del aquí presentado es en el comportamiento general y no en la forma particular en que interactúa el viento con los detalles de la estructura. es posible omitir tanto los escalones como la forma peculiar de la lámina corrugada.

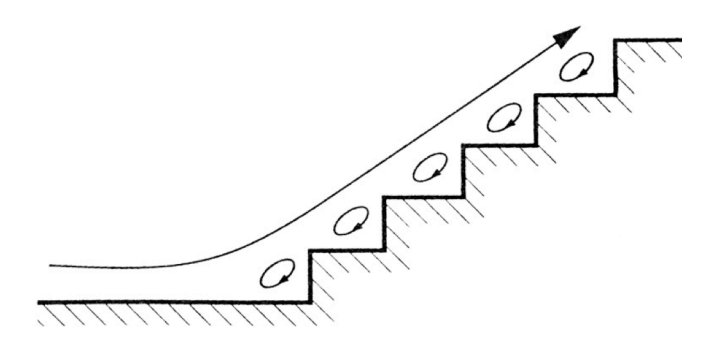

**Figura 3.10 Flujo sobre un obstáculo escalonado1**

#### **3.4 Metodología**

El procedimiento que se siguió para la realización de las pruebas se describe a continuación a grandes rasgos. El primer paso fue la realización de un modelo de sección cilíndrica y la comparación con valores experimentales (sección 3.2 - Modelos preliminares). Posteriormente se realizó un modelo de la sección inicial de la dovela (modelo 1). Con esta sección se realizaron pruebas con diferentes técnicas de mallado, tamaños de campo y modelos turbulentos. Se logró simular el comportamiento de desprendimiento de vórtices y se hicieron los otros dos modelos (bafles y cornisas) y se realizaron las pruebas. Finalmente

 <sup>8</sup> (Meseguer Ruiz, Sanz Andrés, Perales Perales, & Pindado Carrión, 2001, p. 204)

se realizó el procesamiento de los resultados para obtener periodos, promedios y amplitudes. En las siguientes secciones se describe a detalle el proceso llevado a cabo.

#### **3.4.1 Simulación de flujo turbulento**

Existen dos tipos de flujo en cualquier fluido en movimiento, fácilmente distinguibles y radicalmente diferentes: flujo laminar y flujo turbulento. El flujo laminar se caracteriza por la variación suave en los campos de velocidad en el espacio y en el tiempo en las que láminas o capas de aire individuales se mueven en relación a las demás sin generar flujo cruzado. Suceden en flujos con número de Reynolds bajo a moderado, sea por velocidades bajas o viscosidad alta (ecuación 1 en la sección 2.1).

Por otro lado, los flujos turbulentos se caracterizan por fluctuaciones grandes y casi aleatorias en velocidad y presión tanto en el espacio como en el tiempo. Las fluctuaciones se generan a raíz de inestabilidades que crecen hasta que interacciones no lineales causan que se rompan en torbellinos más pequeños que eventualmente son disipados por la acción de la viscosidad. El flujo turbulento se encuentra en valores altos de Reynolds (alta velocidad, baja viscosidad o flujo sobre superficies muy largas). Las ecuaciones que gobiernan ambos son exactamente las mismas, pero para flujo turbulento la solución numérica es mucho más compleja (Anderson, 2005). Existen diferentes aproximaciones basadas en diferentes estrategias para simplificar la solución de los sistemas de ecuaciones de manera numérica. Estos enfoques se pueden resumir en dos grandes grupos (Ray, Bhaskaran, & Collins, 2012). Se presentan a continuación.

#### **3.4.1.1 Estrategias matemáticas**

Las simulaciones numéricas directas (DNS, *Direct Numerical Simulations*) utilizan la gran capacidad de computadoras modernas para integrar numéricamente las ecuaciones de Navier-Stokes. Se resuelven todas las fluctuaciones espaciales y temporales sin recurrir al uso de modelos de turbulencia. Estos métodos consumen bastantes recursos de cómputo por lo que se han relegado a la solución de geometrías muy simples en donde la solución es más sencilla.

La alternativa es resolver las ecuaciones de Navier-Stokes con valores promedios o "esfuerzos" promedios de Reynolds (RANS, *Reynolds Averaged Navier Stokes*), y está disponible en la mayoría de los paquetes de simulación de fluidos. En la figura 3.11 se

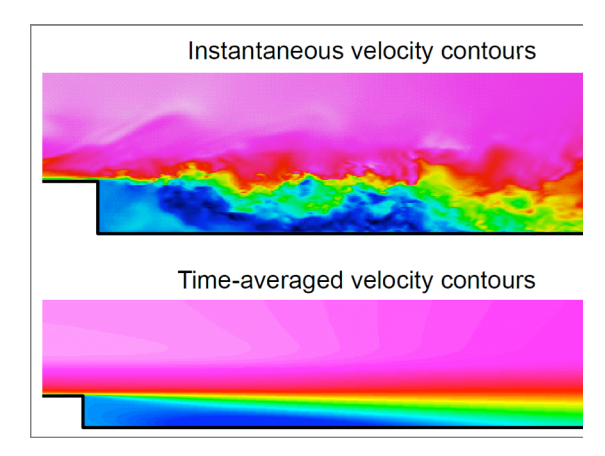

**Figura 3.11 Velocidad instantánea vs velocidad promedio1**

muestra una visualización de la velocidad promedio de las partículas fluyendo y en la parte superior se muestra la velocidad instantánea del mismo flujo.

Las ecuaciones RANS cubren la velocidad y presión promedio. Dado que estas cantidades cambian sutilmente en el espacio y en el tiempo, son mucho más fáciles de resolver pero introducen variables adicionales. Se requiere modelación adicional de turbulencia para cerrar las ecuaciones, lo que lleva a más ecuaciones para cubrir el número de variables. Estos modelos introducen errores significativos en

el resultado pero usualmente es la diferencia entre lograr una solución o no (Ray, Bhaskaran, & Collins, 2012). El ahorro en capacidad de procesamiento puede alcanzar fácilmente el orden de  $10^{10}$ veces comparado con el método DNS. En general, el modelo utilizado debe ser seleccionado con caución y tiene que ser el más adecuado para el tipo de problema que se requiere resolver, ya que cada uno está optimizado para algunos tipos de aplicaciones únicamente.

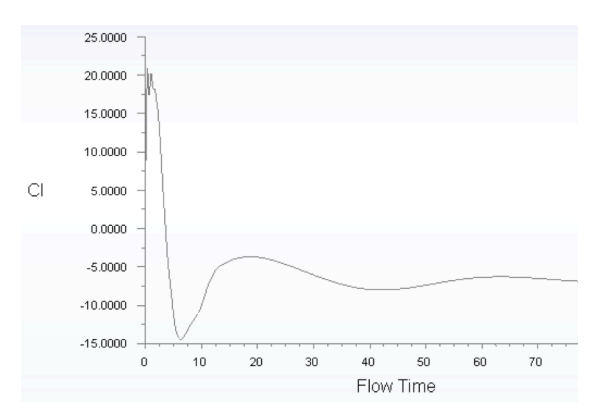

**Figura 3.12 Prueba realizada con el modelo k-**ω

#### **3.4.1.2 Modelo k-**ε

El método RANS se debe complementar con un modelo de turbulencia que cubra el comportamiento turbulento. Se han generado diferentes modelos para distintas aplicaciones industriales y muchos más en forma teórica, difíciles de implementar aunque prometedores en papel (Menter, 2011). Los dos modelos comúnmente utilizados para resolver flujo turbulento alrededor de estructuras civiles son el k-ω y el k-ε. Se utilizaron ambos modelos en fases preliminares de las pruebas aquí realizadas. El modelo k-ω no mostró el comportamiento de desprendimiento de vórtices (se realizaron pruebas desde valores de Reynolds muy bajos hasta extremadamente altos, ver figura 3.12). Finalmente, dado que generó predicciones aceptables del desprendimiento, se optó por utilizar k-ε para el resto de las pruebas.

#### **3.4.2 Mallado**

Para resolver las ecuaciones de flujo se puede intentar obtener una solución continua, pero esto es prácticamente imposible para cualquier flujo que no sea drásticamente básico en su geometría. De otra forma, es mucho mas sencillo discretizar el campo y resolver el modelo matemático aceptando el error al que se incurre. El modelo consiste de varios elementos: un campo en donde va a viajar el fluido; fronteras de entrada, salida y simetría; y el cuerpo o geometría que se desea analizar. Las ecuaciones matemáticas se discretizan y se resuelven para pequeños segmentos del campo. Estos segmentos se llaman celdas y los diferentes modelos matemáticos las utilizan de una de dos maneras: resuelven las ecuaciones en cada uno de sus vértices, o lo resuelven al centro tomando como entrada y salida las paredes de la celda. El resto de la superficie o volumen no se resuelve directamente, en realidad se interpola de los valores ya obtenidos. El paquete ANSYS Fluent utiliza el método de volumen finito (a diferencia del famoso elemento finito utilizado para sólidos en otros programas). El código resuelve las ecuaciones de Navier-Stokes (conservación de masa, momento y energía, ver sección 2.2 más atrás) para cada centro de celda. Los vértices toman valores interpolados entre las celdas adyacentes (Ray, Bhaskaran, & Collins, 2012).

### **3.4.2.1 Estrategia de mallado**

Al definir los parámetros de mallado se tuvieron en cuenta diferentes objetivos. El campo debe ser suficientemente grande para que las fronteras no afecten el comportamiento observado. La malla debe ser suficientemente fina para que logre captar los torbellinos grandes y medianos. La calidad de la malla debe ser suficientemente alta para que no afecte la modelación matemática. Por otro lado, al contar con recursos computacionales limitados (2

núcleos de 64 bits (CPU's) y 4 GB de memoria RAM) se tuvieron que hacer algunos sacrificios<sup>9</sup>. El tamaño del campo se limitó para controlar el número de celdas. Se realizaron divisiones alrededor del cuerpo para mantener diferentes tamaños de celda, más finos cerca del cuerpo y más grandes en las regiones más alejadas (Waterson & Baker, 2010). Se hizo especial énfasis en lograr una buena calidad de malla para que los sacrificios realizados no perjudicaran tanto la exactitud de la respuesta. En la figura 3.13 se muestran las regiones de mallado, y en la figura 3.14 los diferentes tamaños de celda. En general, se trató de utilizar celdas cuadradas para contar con menos celdas por área, con más nodos y así tener respuestas más confiables (Carrillo Sánchez & Castillo Elsitdié, 2011).

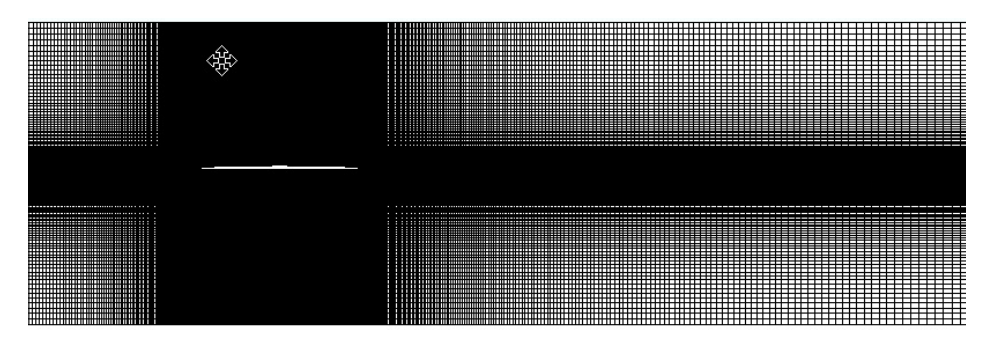

**Figura 3.13 Modelo 3, vista general del mallado**

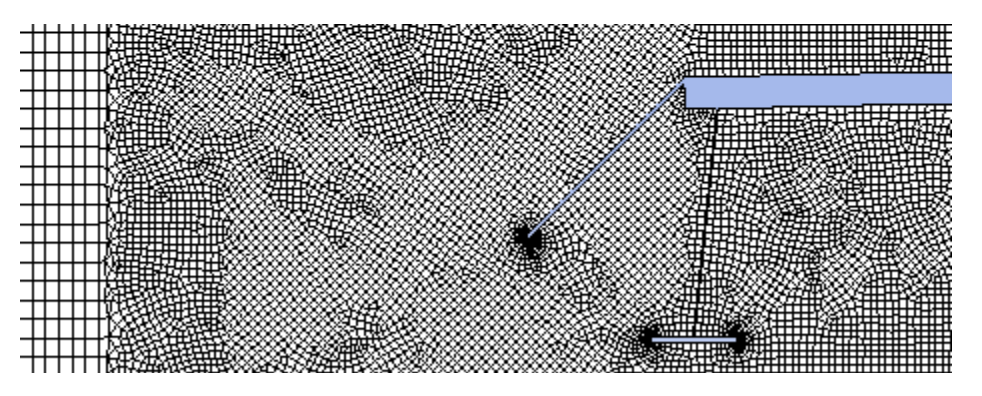

**Figura 3.14 Modelo 3, detalle del mallado en borde de ataque**

### **3.4.2.2 Calidad del mallado**

El mallado se puede caracterizar con diferentes indicadores. Cada uno representa un aspecto diferente de las celdas, y se debe acercar a un valor objetivo. Los indicadores más importantes son: calidad del mallado, relación de aspecto, y asimetría.

El más representativo es la *calidad del mallado*. Este parámetro varía de 0 a 1, donde 1 es la mejor calidad. Se debe revisar tanto el valor promedio de la calidad de todas las celdas como la menor calidad de todo el mallado. La *relación de aspecto* mide qué tan diferente es la celda de un cuadro o un triángulo equilátero. Se deben evitar valores muy altos cuando la forma del flujo no se parece a la geometría modelada, y no deben existir cambios abruptos de relación de aspecto en zonas donde puedan haber cambios en el flujo o gradientes de presión

 <sup>9</sup> En un estudio similar presentado en (Nieto, Kusano, Hernández, & Jurado, 2010) en donde se estudia el puente Stonecutters, Hong Kong se utilizó un grupo de 48 CPU de 64 bits y 192 GB de memoria RAM.

adversos. La *asimetría*, o *skewness*, está definida como la diferencia de forma entre la celda y una celda equilátera de volumen similar, donde valores altos producen resultados matemáticos inciertos (ANSYS, Inc., 2010). Se buscan cuadrados con ángulos cercanos a 90° y triángulos con ángulos de 60° y no mayores que 90°. En general, se desean valores bajos siempre inferiores a 0.95, y el promedio bastante inferior a éste.

Los 3 modelos del puente y el modelo del rectángulo presentaron características de malla aceptables y similares. Se presenta un resumen en la tabla 3.1.

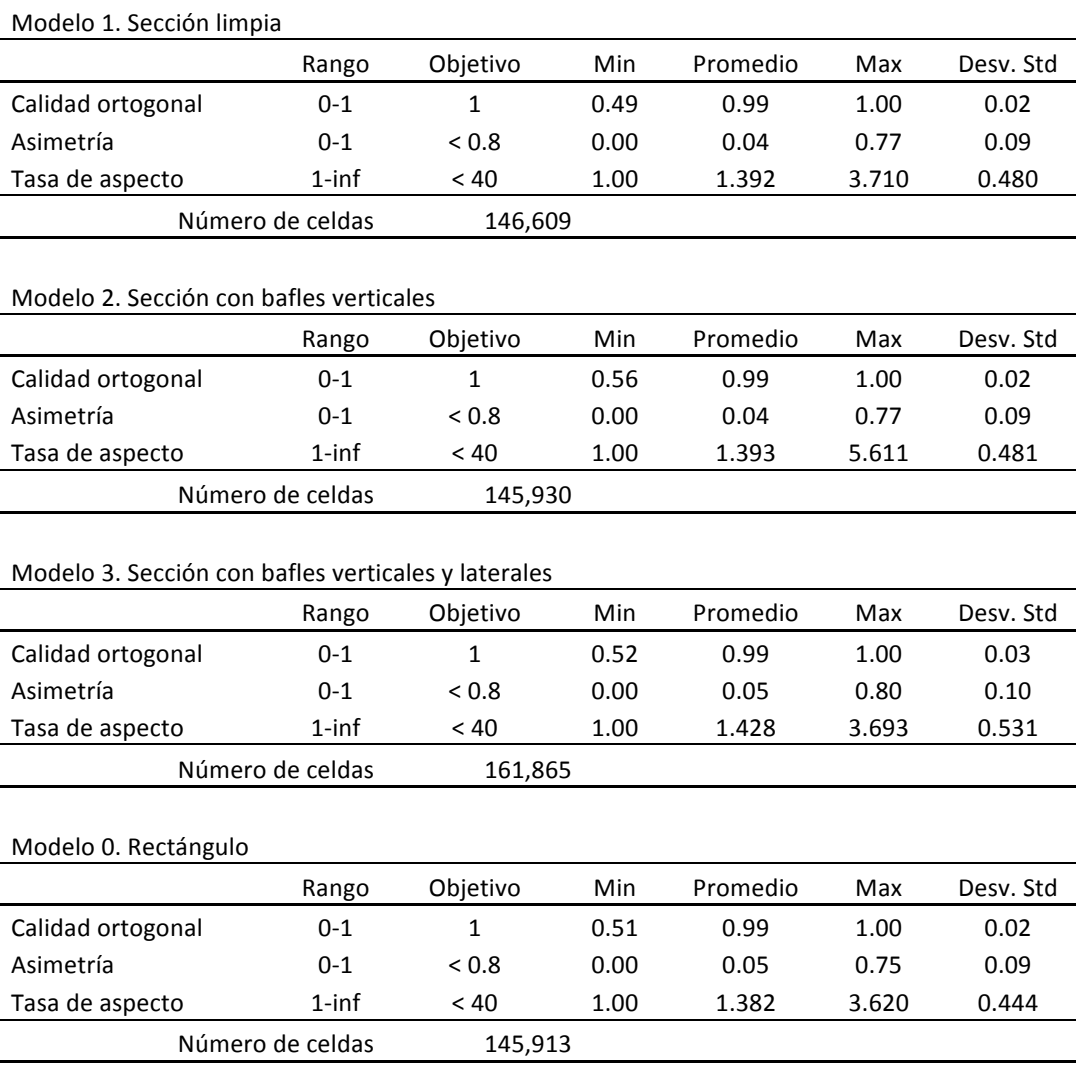

**Tabla 3.1 Calidad de mallado**

#### **3.4.3 Condiciones de frontera**

La sección de estudio se debe ubicar en una región de flujo no perturbado por ningún otro obstáculo. Para lograr esto, las condiciones de frontera se fijaron lo suficientemente lejos para que cualquier efecto generado en esta zona sea disipado antes de llegar a la zona perturbada por la sección (ver 3.4.2.1 más atrás). En la entrada del flujo se especificó una presión atmosférica estándar, además de fijar las diferentes velocidades del viento y ángulos de ataque. La salida del flujo se estableció como salida de presión y las fronteras horizontales

como simetría (*symmetry*). El cuerpo de la sección se consideró como una pared sin deslizamiento, es decir, la velocidad del viento paralela a la superficie de la sección es 0 en la frontera (contacto) entre el cuerpo y el fluido.

#### **3.4.4 Parámetros del fluido**

Se realizaron diferentes simulaciones con velocidades de viento desde 15 hasta 44 m/s. El ángulo de incidencia, o de ataque, también fue variado, desde –5° hasta +10°. Los ángulos positivos son aquellos donde la incidencia del viento es por debajo de la sección del puente, ver figura 3.15. Dado que la sección es simétrica, no fue necesario hacer incidir el viento en ambas direcciones horizontales. La tabla 3.2 presenta los parámetros de las diferentes pruebas.

Las velocidades a las que fueron corridos los modelos son las mismas a las que se encontró el desprendimiento de torbellinos en las pruebas realizadas en Flamand & Grillaud (2003). A manera de sondeo y para verificar que el comportamiento observado sea representativo, también se realizaron análisis al 90% y al 110% de las velocidades críticas encontradas en ese estudio.

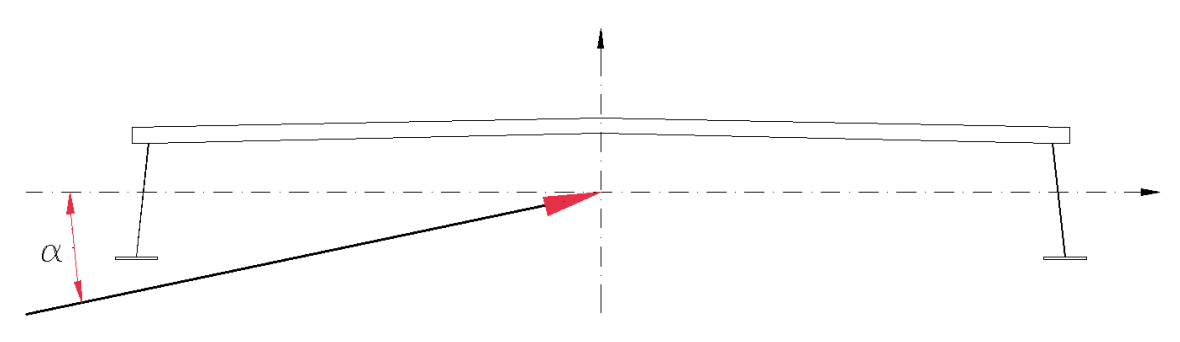

**Figura 3.15 Definición del ángulo del viento incidente,** α

### **3.4.5 Iteraciones y corridas**

La solución del sistema de ecuaciones por medio de los métodos numéricos involucra realizar diferentes iteraciones y calcular el error residual. Entre mayor sea el número de iteraciones, idealmente el error debería tender a desaparecer. El tiempo que toma la computadora para calcular cada iteración depende de varios factores como la velocidad y número de núcleos del procesador, tamaño del campo y número de celdas, y la complejidad de la geometría, entre otros. Para obtener el comportamiento del fluido a lo largo del tiempo se fija un incremento de tiempo determinado y un número de incrementos. Para obtener los resultados del presente trabajo se utilizaron incrementos de  $\Delta t$ =0.05s.

Para lograr tiempos de procesamiento relativamente cortos pero al mismo tiempo conservar un nivel de certidumbre útil, se optó por utilizar 30 iteraciones por incremento de tiempo. Cada modelo se estudió con un suficiente número de iteraciones para obtener 20s de comportamiento cíclico estable, por lo menos. En la figura 3.16 se puede apreciar que obtener falsos positivos es bastante fácil si no se realizan suficientes corridas. El comportamiento que se obtiene entre los 5 y 9 segundos muestra las caracteristicas típicas que se están buscando, pero con la ayuda de esta imagen es muy fácil apreciar que el comportamiento de desprendimiento de vortices que genera una variación cíclica y estable sucede a partir del segundo 60. Esta configuración en particular se analizó por 120 segundos.

#### **Tabla 3.2 Velocidades y ángulos probados**

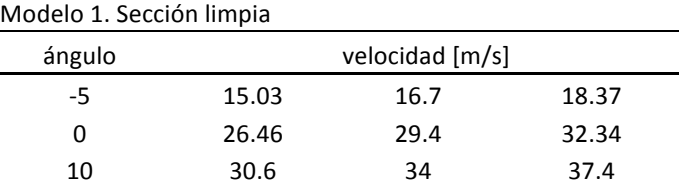

#### Modelo 2. Sección con bafles verticales

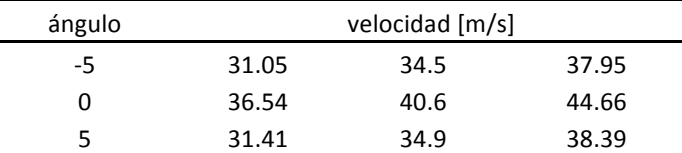

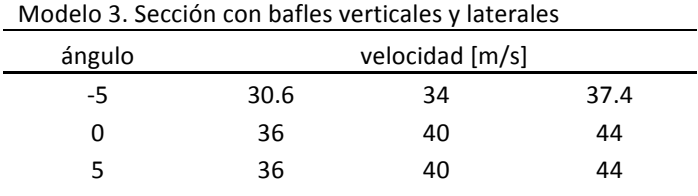

### Modelo 0. Rectángulo ángulo velocidad [m/s]  $-5$  30 0 30 5 30

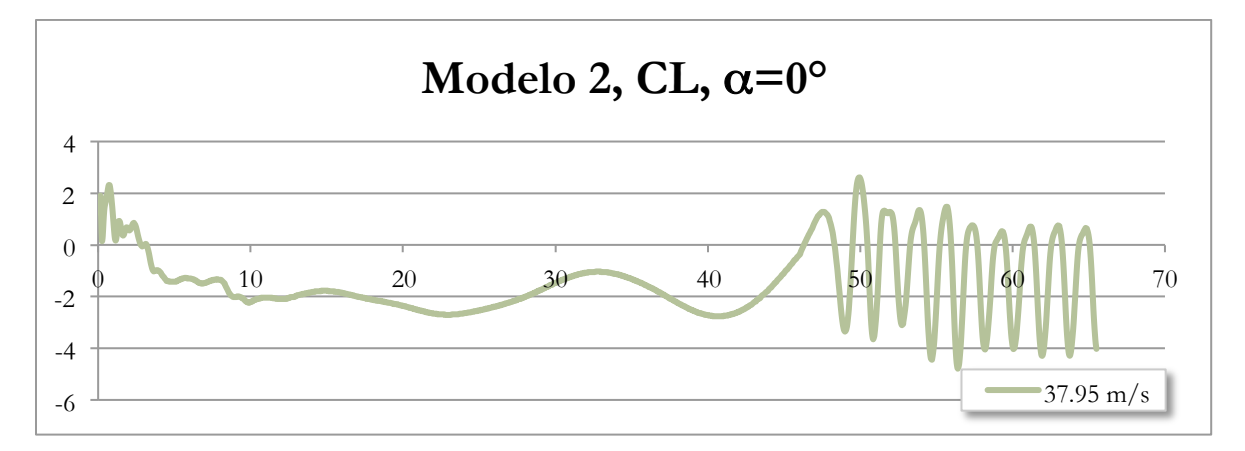

#### **Figura 3.16 Importancia de estudiar el comportamiento con suficientes iteraciones**

## **4 RESULTADOS**

El estudio realizado en Flamand & Grillaud (2003) presenta las velocidades críticas a las que se presenta el fenómeno de flameo. Como se vio en la sección 2.4.1, el fenómeno de desprendimiento de vórtices antecede al de flameo en términos de velocidad de viento. Es de esperarse entonces que a las velocidades ensayadas en el estudio aquí desarrollado se presente el fenómeno de desprendimiento de vórtices sin ninguna duda. En las tablas 1.2 1.3 y 1.4 (sección 1.1.2) se presentan las velocidades críticas para las diferentes configuraciones y ángulos de incidencia.

El tipo de resultados que se obtuvieron se ejemplifica en la figura 4.1. La gráfica presenta el comportamiento oscilatorio esperado del desprendimiento alternado de vórtices, y en la tabla también se presentan los valores estadísticos que la caracterizan. En los apéndices A.2 y A.3 se presentan todos los resultados. La tabla presenta la velocidad del aire en el análisis, el ángulo de incidencia, así como el periodo de variación *T*, la amplitud *a* y el promedio *p* de los resultados.

| Modelo 1               |   | CL.      | <b>CD</b> | CM       | Modelo 1, CL, $\alpha = 0^{\circ}$                      |
|------------------------|---|----------|-----------|----------|---------------------------------------------------------|
|                        | T | 1.40     | 1.40      | 1.50     | $\theta$                                                |
| 26.46 m/s, $0^{\circ}$ | a | 8.14     | 2.69      | 27.55    | $\mathbf{1}$<br>2<br>3<br>5<br>$\overline{4}$<br>$-2$   |
|                        | p | $-6.55$  | 2.25      | $-9.83$  | $-4$                                                    |
| 29.4 m/s, $0^{\circ}$  | T | 1.10     | 1.10      | 1.10     | -6                                                      |
|                        | a | 9.10     | 2.92      | 28.11    | $-8$                                                    |
|                        | p | $-8.26$  | 2.74      | $-11.65$ | $-10$                                                   |
| 32.34 m/s, $0^{\circ}$ | T | 1.10     | 1.00      | 1.10     | $-12$<br>$-14$                                          |
|                        | a | 10.80    | 3.56      | 33.78    | $\rightarrow$ 26.46 m/s<br>$-16$<br>$29.40 \text{ m/s}$ |
|                        | p | $-10.00$ | 3.23      | $-13.61$ | $32.34 \text{ m/s}$<br>$-18$                            |

**Figura 4.1 - Comparativa del CL, modelo 1, sección sin bafles,** α**=0°**

Se encontró que la velocidad del viento tiene distintos efectos sobre los indicadores analizados. Se presentan a continuación las relaciones observadas entre la velocidad y el periodo de vibración, la amplitud, y el promedio de los coeficientes aerodinámicos. Además se presentan los efectos que causan las diferentes modificaciones aerodinámicas sobre dichos indicadores.

La velocidad de viento se probó a 90, 100 y 110% de las velocidades encontradas como críticas en el túnel de viento. Estas velocidades cambian para cada configuración y ángulo de incidencia. Así que para cada configuración de la sección (sin bafles, con bafles inferiores y con bafles y cornisas) y para cada ángulo de incidencia se cuenta con tres velocidades de viento.

#### **4.1 Velocidad del viento y periodo**

El periodo de vibración generado por la oscilación de las fuerzas aerodinámicas se identificó como uno de los parámetros determinantes en la efectividad de la configuración particular (tabla 4.1). Se encontró que a velocidades mayores de viento, el periodo con que el varían las cargas sobre la sección disminuye. En otras palabras, entre mas rápido el viento, mas rápido sucede el desprendimiento de vórtices y mas rápido oscilan las fuerzas actuantes.

En la siguientes tabla se utiliza la notación f1 – f9 para referenciar cada una de las filas. Las filas con la misma numeración representan la misma velocidad y ángulo de incidencia del viento.

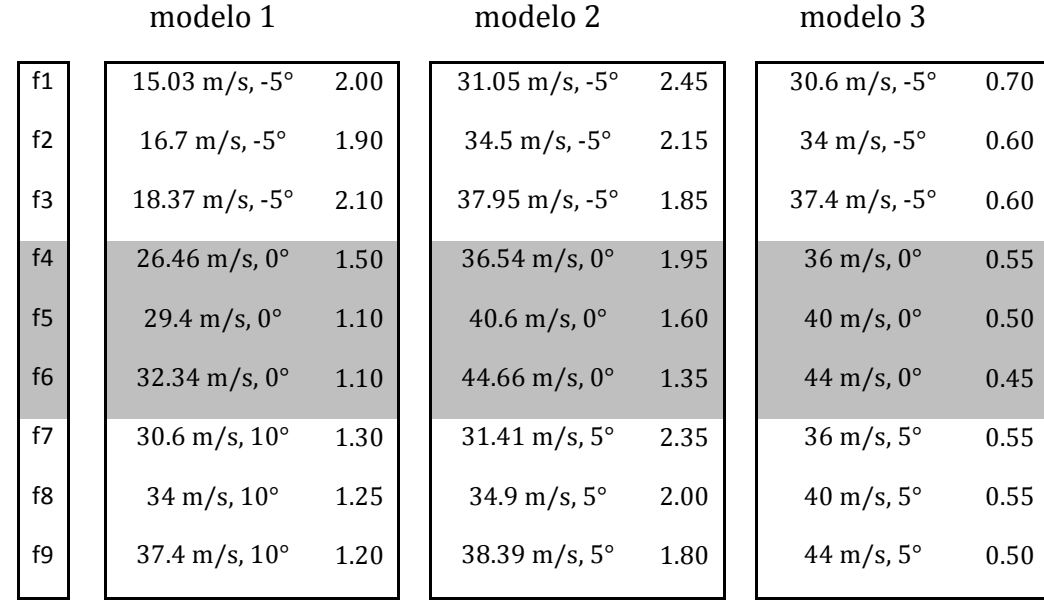

**Tabla 4.1 Resumen de resultados. Periodo de oscilación en segundos**

### **4.2 Velocidad del viento y amplitud**

Respecto a la amplitud con la que oscilan las fuerzas generadas por el viento, entre mayor velocidad de viento mayor es la amplitud de la variación (tabla 4.2). A velocidades bajas es de esperarse que las fuerzas generadas sean pequeñas y su variación sea pequeña, pero a medida que aumenta la velocidad del viento, mayor serán los efectos que este genera.

#### **4.3 Velocidad del viento y promedio**

El promedio de las fuerzas generadas se aleja del 0 a medida que aumenta el viento (tabla 4.3). En algunos casos el promedio de las fuerzas es negativo, empujando el puente hacia abajo, y a conforme incrementa el viento también incrementa la fuerza de empuje hacia abajo. En los casos en donde la fuerza generada es opuesta a la fuerza de gravedad, incrementa hacia arriba al aumentar el viento. Se conserva la observación realizada en la sección 4.2, que a mayor velocidad de viento mayor serán los efectos causados por este.

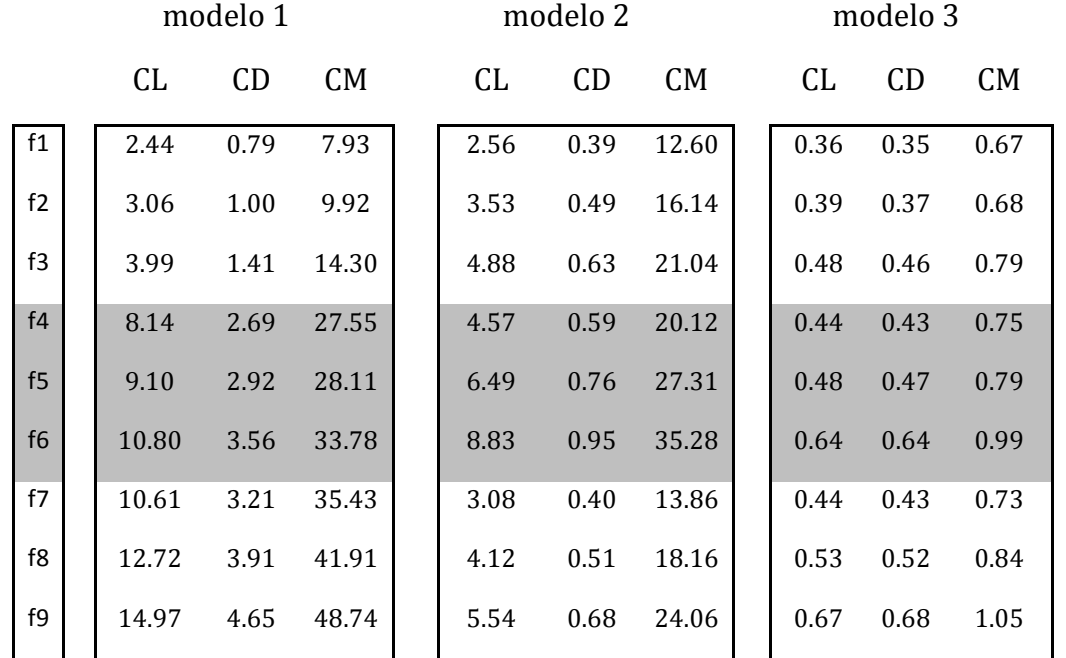

**Tabla 4.2 Resumen de resultados. Amplitud de oscilación**

**Tabla 4.3 Resumen de resultados. Promedio de oscilación**

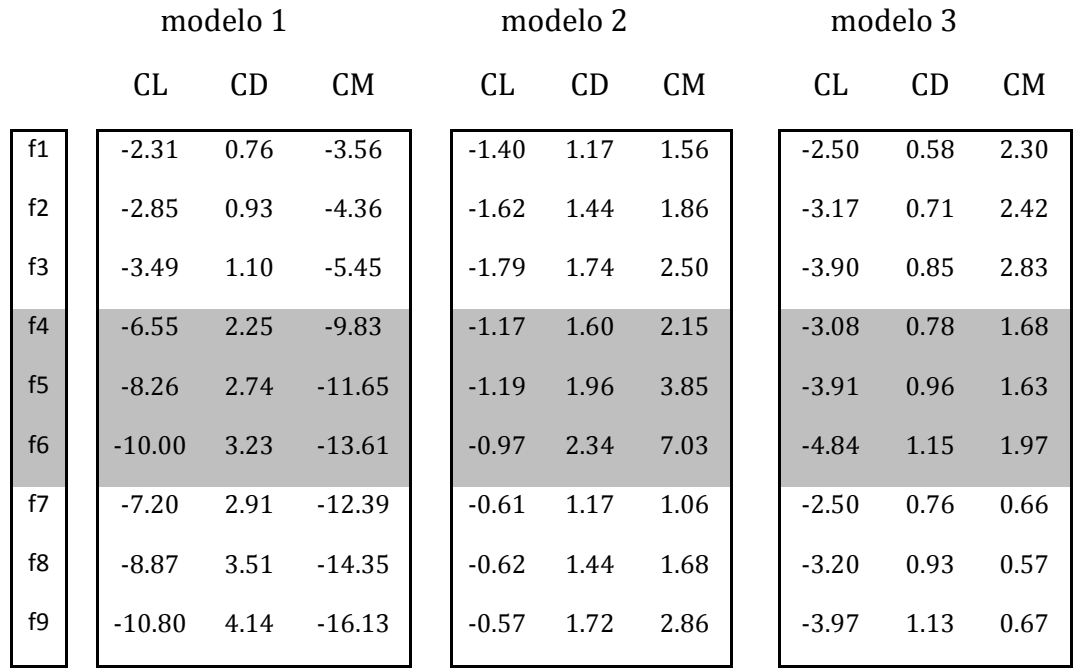

#### **4.4 Efectos de los modificadores aerodinámicos**

Se realizó una serie de pruebas a los tres modelos en las cuales se mantuvo la misma velocidad y ángulo de incidencia (30 m/s y 0° de incidencia, tabla 4.4). La finalidad de estas pruebas fue contar con una base en la cual se pueda realizar comparaciones respecto a la efectividad de cada una de las configuraciones. En la figura 4.2 se presentan los resultados obtenidos. La tabla presenta el periodo de variación *T*, la amplitud *a* y el promedio *p* de los resultados.

Tomando como base el modelo 1 y haciendo referencia a la amplitud del CL y CM, los efectos del viento se reducen en dos ordenes de magnitud al incorporar tanto los bafles verticales como las cornisas. En términos del promedio, cada uno de los coeficientes se comporta diferente. El coeficiente de sustentación *CL* se reduce al incorporar los deflectores pero vuelve a incrementar ligeramente al introducir las cornisas. El coeficiente de arrastre *CD* disminuye considerablemente en cada modificación, con una reducción en un orden de magnitud entre el primer modelo y el final. Finalmente, el coeficiente de momento *CM* presenta un comportamiento singular, cambiando de signo e indicando que los efectos sobre la sección son completamente los opuestos en términos de torsión longitudinal. Este coeficiente también se reduce en un orden de magnitud entre el modelo original y el final, tomando únicamente valores absolutos.

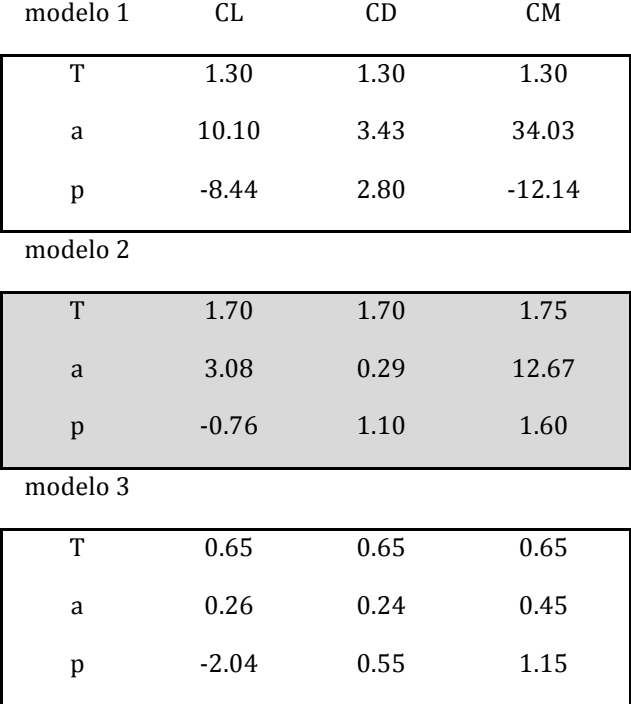

**Tabla 4.4 Resumen de resultados. 30 m/s y 0° de incidencia**

El periodo de oscilación de los indicadores se redujo prácticamente a la mitad entre el modelo 1 y el 3, pero el modelo 2 con deflectores únicamente presentó periodos más largos que las otras dos configuraciones.

Cualitativamente, al observar la forma de la estela a la salida de cada una de las secciones (figura 4.2) se puede apreciar que la calle de torbellinos es progresivamente mas pequeña con cada modificación.

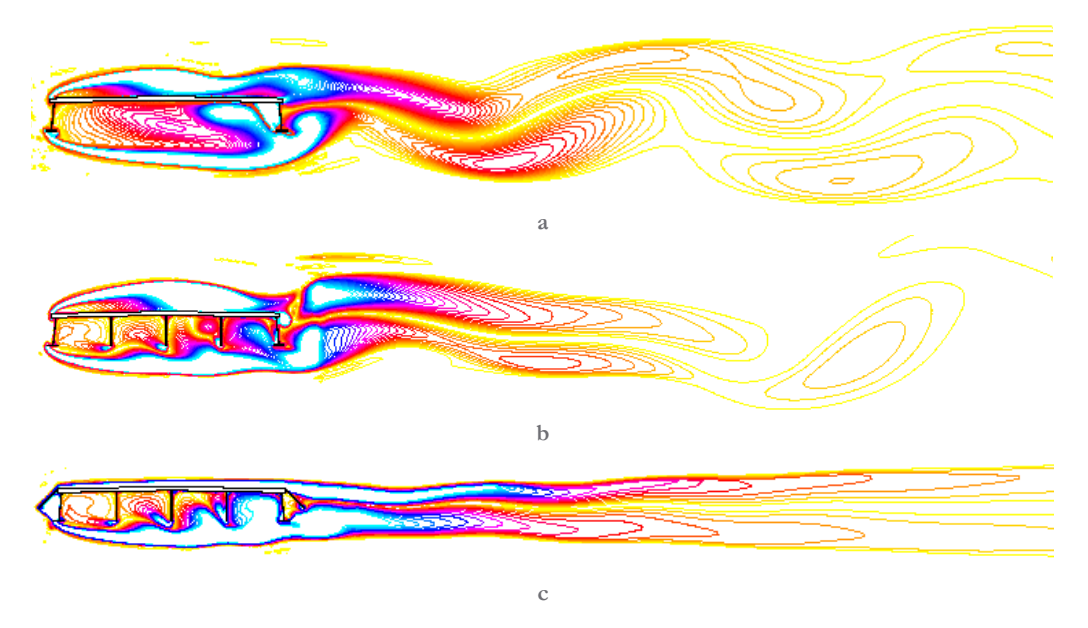

**Figura 4.2 Calle de vórtices en la estela de: (a) sección simple, (b) con bafles verticales y (c) modelo final**

En la sección original (mostrada en la figura 4.3a) se observó que el viento genera dos zonas adversas al comportamiento aerodinámico. Sobre la calzada del lado donde pega el viento se genera una zona abombada de desprendimiento de capa límite. El efecto que esto genera es una forma aparente para el resto del flujo de viento. Las líneas de flujo un poco mas alejadas de la dovela ya no "ven" la forma original, ahora tienen que rodear tanto el puente como la zona de recirculación. En la zona inferior de la sección sucede un caso similar. El viento que ha sido desviado por la viga estructural de barlovento no logra librar completamente la segunda viga y es desviado hacia la losa que a su vez envía al viento de regreso, todo esto ocasiona una segunda zona de recirculación. Entre el desprendimiento que sucede sobre el puente y la recirculación que sucede debajo, el tamaño aparente de la sección es mucho mas grande que el real. Es de esperarse que el comportamiento aerodinámico sea pobre.

Al introducir los bafles verticales en la zona inferior de la dovela se logra reducir el tamaño aparente (figura 4.3b). Se cuenta ahora con zonas de recirculación mas pequeñas y el efecto total de ellas es permitir que el flujo sea desviado menos que en el modelo original. Al no existir ninguna modificación a las líneas de flujo que pasan sobre el puente, la zona de desprendimiento se mantiene igual que en el caso anterior. Los beneficios al comportamiento de la sección son pequeños.

Por ultimo, la combinación de la reducción de zonas de recirculación en la zona inferior del puente y la adherencia de la capa limite sobre la calzada ocasionan un comportamiento mas parecido al de un perfil aerodinámico. La sección ha quedado carenada, presentando una forma aparente al viento mucho mas pequeña. El comportamiento aerodinámico es óptimo.

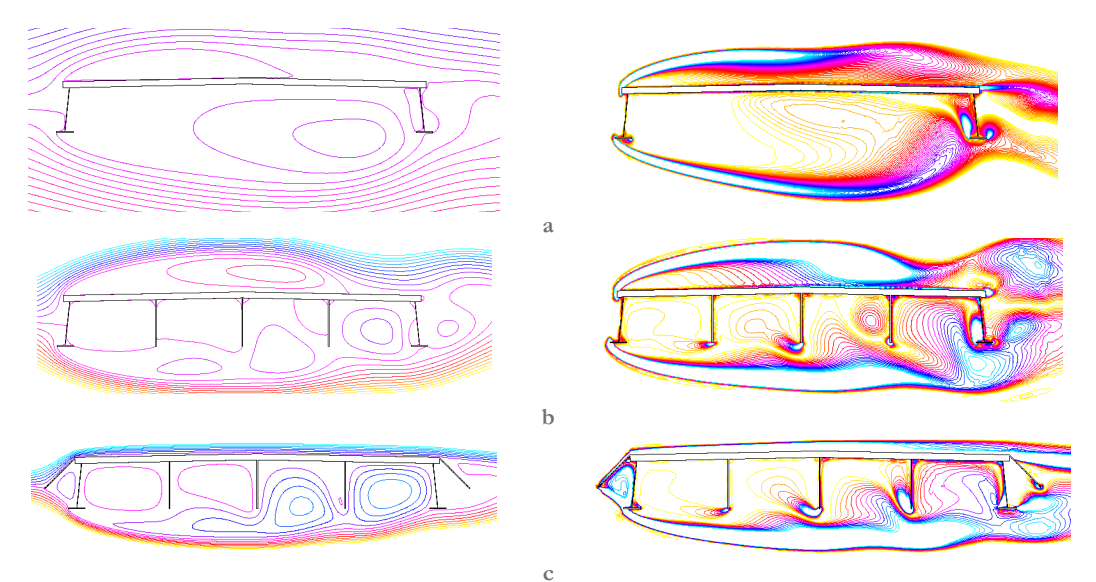

**Figura 4.3 Líneas de flujo muestran zonas de recirculación en (a) modelo 1, (b) modelo 2 y (c) modelo 3**

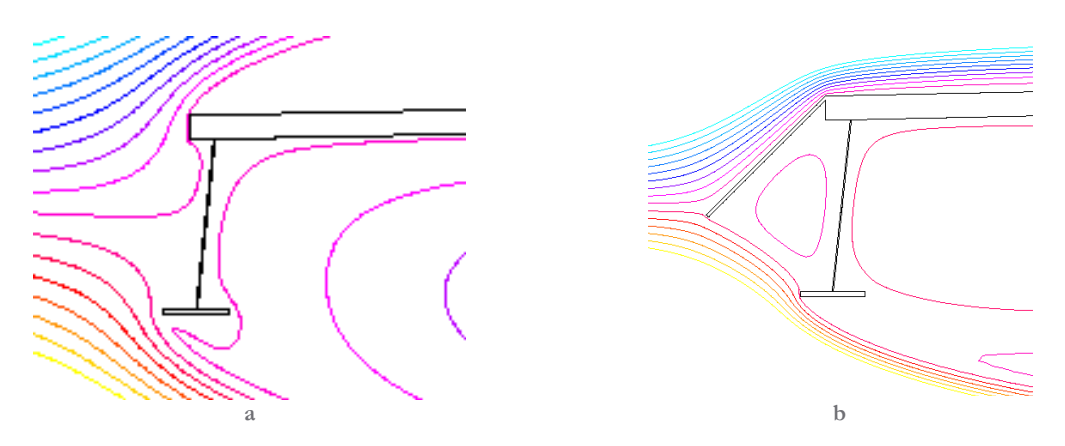

**Figura 4.4 Líneas de flujo: (a) detalle del modelo 1 y (b) modelo 3**

En la figura 4.4b es posible apreciar el efecto que tienen las cornisas sobre las líneas de flujo. Para realizar una comparación objetiva se presenta en la figura 4.4a una vista similar pero de la sección original. El viento incidente se encuentra directamente con la viga lateral y una gran zona de flujo tiene que cambiar su movimiento originalmente horizontal a completamente vertical. Una vez que esta porción del aire llega a las aristas formadas por el patín de la viga o por la calzada impulsan al resto de la corriente en esta misma dirección vertical. Como se mencionó anteriormente, se forman zonas de recirculación y de desprendimiento de capa limite dado que el viento no logra seguir la figura estructural. Ahora, regresando al modelo final, la cornisa evita que la componente vertical del viento en la zona de ataque sea tan grande y logra mantener gran parte de su velocidad horizontal. Cuando llega al patín o a la calzada el viento logra seguir la forma de la dovela de forma mas cercana. La zona de desprendimiento de capa limite sobre la calzada esta prácticamente eliminada y las zonas de recirculación (asistidas por los bafles) han quedado mas pequeñas verticalmente. El efecto global es que el viento incidente no se tiene que desviar tanto de su trayectoria original al impactar esta sección del puente.

#### **5 CONCLUSIONES Y RECOMENDACIONES**

Los objetivos de los bafles son retardar y minimizar el fenómeno de desprendimiento de torbellinos. Por medio de los coeficientes (sustentación, arrastre y momento) es posible identificar si a determinada velocidad y ángulo de ataque se presenta el fenómeno. En la figura 5.1 se aprecia claramente que la amplitud de las tres configuraciones de cualquiera de los coeficientes es indudablemente diferente. En otras palabras, la configuración de la sección tiene efectos drásticos sobre el comportamiento aerodinámico del puente tal y como se presentó en la sección 2.6 - Dispositivos aerodinámicos. Para la velocidad y ángulos mostrados, al colocar los bafles verticales se alcanza una reducción en la amplitud del orden de 70%. La reducción es significativa e impresionante si se toma en cuenta que constructivamente la instalación de estos bafles no representa modificaciones costosas ni complicadas. Ahora, tomando en cuenta tanto los bafles verticales en la parte inferior de la sección como los laterales (modelo 3) la reducción es mucho más importante, del orden del 95% en amplitud. Si la comparación se realiza ahora con el coeficiente de momento la amplitud adimensional cae de 34.03 a 0.45, varios ordenes de magnitud por debajo.

| modelo 1                    | CL                      | CD     | CM       |                                                        |
|-----------------------------|-------------------------|--------|----------|--------------------------------------------------------|
|                             |                         |        |          | CL, $\alpha=0^\circ$ , $v=30m/s$                       |
|                             | T<br>1.30               | 1.30   | 1.30     |                                                        |
| $30 \text{ m/s}, 0^{\circ}$ | 10.10<br>a              | 3.43   | 34.03    | $\overline{2}$                                         |
|                             | $-8.44$<br>p            | 2.80   | $-12.14$ | $\theta$<br>3<br>$\overline{2}$<br>$\overline{1}$<br>5 |
| modelo 2                    | CL                      | CD     | CM       | $-2$                                                   |
|                             | $\mathbf T$<br>1.70     | 1.70   | 1.75     | $-4$                                                   |
| $30 \text{ m/s}, 0^{\circ}$ | 3.08<br>$\mathbf{a}$    | 0.29   | 12.67    | -6<br>$\overline{d}$                                   |
|                             | $\, {\bf p}$<br>$-0.76$ | $1.10$ | 1.60     | $\text{-}8$                                            |
| modelo 3                    | CL                      | CD     | CM       | $-10$                                                  |
|                             | T<br>0.65               | 0.65   | 0.65     | $-12$                                                  |
| $30 \text{ m/s}, 0^{\circ}$ | 0.26<br>a               | 0.24   | 0.45     | $\star$ modelo 1<br>$-14$<br>modelo 2                  |
|                             | p<br>$-2.04$            | 0.55   | 1.15     | modelo 3<br>$-16$                                      |

**Figura 5.1 - Comparativa del CL para las 3 configuraciones**

En la tabla 5.1 se presentan los cinco principales modos de vibración del puente El Baluarte. Los periodos de estos modos se encuentran todos por arriba de 1 segundo (aprox.). En la tabla 4.1 se puede apreciar que tanto para el modelo 1 (sección inicial) como para el modelo 2 (con bafles verticales) los periodos observados para todas las velocidades y ángulos probados se encuentran en el rango de los principales modos del puente. En cambio, el modelo 3 (bafles y cornisas) presenta un comportamiento superior a los otros dos al tener todos los periodos de oscilación alejados de los modos principales del puente.

En el estudio realizado en el túnel de viento se encontró que al incorporar bafles verticales a la sección original se obtenían mejoras en el comportamiento aerodinámico del puente, sin ser ellas significativas ni presentar un margen de seguridad adecuado (Flamand & Grillaud, 2003). En cambio, la introducción de las cornisas laterales presentaron mejoras indudables y se propusieron como diseño final. La efectividad del método computacional CFD para la predicción del comportamiento general de secciones de puentes queda comprobada al encontrar los mismos resultados en supresión de desprendimiento de torbellinos que en el estudio realizado en túnel de viento.

La efectividad de los bafles verticales y las cornisas laterales queda demostrada al alejar el periodo de excitación de los modos naturales del puente, al disminuir la amplitud de las fuerzas actuantes y prevenir de esta forma la falla por fatiga.

| Modo           | Componente | Periodo [s] |
|----------------|------------|-------------|
| 1              | $T-V$      | 3.45        |
| $\overline{2}$ | T          | 1.59        |
| 3              | 7          | 1.36        |
|                | L          | 1.20        |
| 5              | L.         | 0.97        |

**Tabla 5.1 Los cinco principales modos de vibración, extracto de la tabla 1.5**

### **5.1 Recomendaciones**

Con el objetivo de facilitar el trabajo a futuras empresas en esta área, se presenta a continuación algunas recomendaciones que se pueden seguir para continuar expandiendo el conocimiento y entendimiento de éste tema.

Si se desea continuar el trabajo aquí iniciado, existe un área que no fue posible explorar pero vale la pena. En todas las pruebas realizadas se consideró a la sección como infinitamente rígida. Por esta razón sólo se puede estudiar el fenómeno de desprendimiento de vórtices. Para realizar un análisis y predicción de flameo es necesario considerar la interacción de la aerodinámica con la rigidez estructural. Es necesario invertir tiempo para desarrollar una metodología que incorpore mallas auto-generables, modelos mecánicos (simplificados con resortes posiblemente) y el estudio aerodinámico.

Es posible mejorar la confiabilidad de los resultados al utilizar un incremento de tiempo mas pequeño entre cada iteración, así como un número mayor de iteraciones por incremento de tiempo (*time step*). El tamaño de campo también puede ser incrementado y el tamaño de las celdas disminuido para inhibir completamente los efectos de celda sobre los resultados. De estos parámetros, es más importante el número de iteraciones ya que reducen los residuales del método numérico, reduciendo el error estimado. Para lograr esto sin incurrir en tiempos de cómputo prohibitivos se puede utilizar una de dos estrategias: utilizar computadoras personales más poderosas (por lo menos 8 núcleos) o utilizar un servidor central. El programa ANSYS está diseñado para trabajar eficientemente de esta forma, dónde se utiliza una computadora personal para preparar el modelo, mallado y el resto de los parámetros; y otra computadora (o grupo de ellas) para realizar el cálculo. Vale la pena entonces invertir un poco de tiempo en lograr que esto funcione con el equipo disponible.

Respecto al uso de computadoras simultáneamente con diferentes pruebas, es muy importante tener un control estricto de cada prueba que se esta corriendo y de la ubicación en la red de los resultados. Es conveniente generar una tabla y llenarla a mano con estos datos. Además, una lista de revisiones antes de iniciar la ejecución es conveniente. Un parámetro importante que puede ahorrar mucho tiempo es el número de núcleos de CPU de cada máquina. Se deben fijar en el archivo antes de iniciar Fluent, y vale la pena usar todos los núcleos disponibles de cada computadora.

## **6 BIBLIOGRAFÍA**

Álvarez Arellano, J. A., Sánchez Sánchez, H. A., & Sordo Zabay, E. (2009). Comportamiento aerodinámico de secciones de puentes de grandes claros considerando diferentes velocidades de viento, ángulos de ataque e inclinación de las paredes. *IX Congreso internacional de innoavación y diseño basado en simulación por computadora.*

Anderson, J. D. (2005). *Introduction to Flight* (5 ed.). Singapur: McGraw-Hill.

ANSYS, Inc. (Noviembre de 2010). ANSYS FLUENT User's Guide. Canonsburg, PA, EUA.

Carrillo Sánchez, J. M., & Castillo Elsitdié, L. G. (2011). Consideraciones del mallado aplicadas al cálculo de flujos bifásicos con las técnicas de dinámica de fluidos computacional. *IV Jornadas de Introducción a la Investigación de la UPCT.*

Davoudabadi, P. (2012). The Most Accurate and Advanced Turbulence Capabilities. *Confidence by Design Workshop.* Chicago, EUA.

Farquharson, F. B. (1950). *Aerodynamic Stability of Suspension Bridges: With Special Reference to The Tacoma Narrows Bridge; a Report of an Investigation. Investigations prior to October, 1941, Part 1.* Washington, EUA: University Press.

Flamand, O., & Grillaud, G. (2003). *Wind Tunnel Tests on the Baluarte Bridge.* Nantes, Francia: Centre Scientifique Et Technique Du Batiment.

Gimsing, N. J., & Georgakis, C. T. (2012). *Cable Supported Bridges: concept and design* (3 ed.). Chichester, Reino Unido: John Wiley & Sons.

Gómez Martínez, R., Pozos Estrada, A., Sánchez García, R., & Gómez Johnson, R. (2010). Analysis of a Cable-Stayed Bridge: The Case of "The Baluarte Bridge". *IABSE Symposium.*

Gómez, R. A. (2013). *Pruebas de carga bajo cargas estáticas, dinámicas, de impacto y frenado en el tramo principal del puente atirantado El Baluarte.* Instituto de Ingeniería UNAM, México.

Hodgkinson, A., & Cooper, P. (2008). Bridge Dynamics. En G. Parke, N. Hewson, & I. o. Engineers (Ed.), *ICE Manual of Bridge Engineering.* Londres, Inglaterra: Thomas Telford Ltd.

Holmes, J. D. (2011). *Wind Loading of Structures.* Londres: Spon Press.

Hunyadi, M. (2012). *Displacement response of bridge decks to flutter in turbulent wind.* Budapest: Budapest University of Technology and Economics.

Jurado, J. A., Hernández, S., Nieto, F., & Mosquera, F. (2011). *Bridge Aeroelasticity: Sensitivity Analysis and Optimal Design.* Southampton, Reino Unido: WIT.

Kerenyi, K., Sofu, T., & Guo, J. (2009). *Hydrodynamic Forces on Inundated Bridge Decks.* McLean, EUA: Federal Highway Administration.

Menter, F. R. (2011). *Turbulence Modeling for Engineering Flows.* Canonsburg, EUA: ANSYS Inc.

Meseguer Ruiz, J., Sanz Andrés, Á., Perales Perales, J., & Pindado Carrión, S. (2001). *Aerodinámica Civil, Cargas de viento en las edificaciones.* Madrid, España: McGraw Hill.

Nieto, F., Kusano, I., Hernández, S., & Jurado, J. A. (2010). CFD analysis of the vortexshedding response of a twin-box deck cable-stayed bridge. *The Fifth International Symposium on Computational Wind Engineering (CWE2010).* Chapel Hill, EUA.

Ray, B., Bhaskaran, R., & Collins, L. R. (2012). Introduction to CFD Basics.

Rodríguez Bonilla, I. (2012). Puente Baluarte, Estudios y Proyecto. *19 Reunión Nacional De Vías Terrestres.* Mazatlán: Asociación Mexicana de Ingeniería de Vías Terrestres, AMIVTAC.

Roshko, A. (12 de julio de 1954). *On the drag and shedding frequency of two-dimensional bluff bodies .* Recuperado el 9 de julio de 2013, de UNT Digital Library: http://digital.library.unt.edu/ark:/67531/metadc57034/

Saadati, E. (2009). Turbulence Modeling. *Introductory Fluent Training. 6.* ANSYS Inc.

Scanlan, R. H., & Wardlaw, R. L. (1973). Reduction of flow-induced structural vibration. *Isolation of Mechanical Vibration Impact and Noise AMD , 1* (2), 35-63.

Scruton, C., & Rogers, E. W. (1971). Steady and unsteady wind loading of buildings and structures. *Philosophical Transactions of the Royal Society of London , 269*, 353-379.

Simiu, E., & Scanlan, R. H. (1996). *Wind Effects on Structures.* Nueva York, EUA: John Wiley and Sons.

Simonsen, K., & Stevens, R. (2008). Investigation on Long-Span Suspension Bridges During Erection.

The Highways Agency. (2001). *Design Rules for Aerodynamic Effects on Bridges* (Vols. 1-2). Reino Unido.

Vaz, D. C., Didier, É., & Borges, A. R. (2010). Effects of geometry modification on the aerodynamics of a generic bridge deck section. *V European Conference on Computational Fluid Dynamics.* Lisboa, Portugal.

Waterson, N. P., & Baker, N. (2010). Numerical prediction of flutter behaviour for longspan bridge decks. *The Fifth International Symposium on Computational Wind Engineering (CWE2010).* Chapel Hill, EUA.

Xu, Y.-L. (2013). *Wind Effects on Cable-Supported Bridges.* Singapur: John Wiley & Sons.

# **7 APÉNDICES**

- **A.1. Imágenes de resultados**
- **A.1.1 Distribución de presiones**

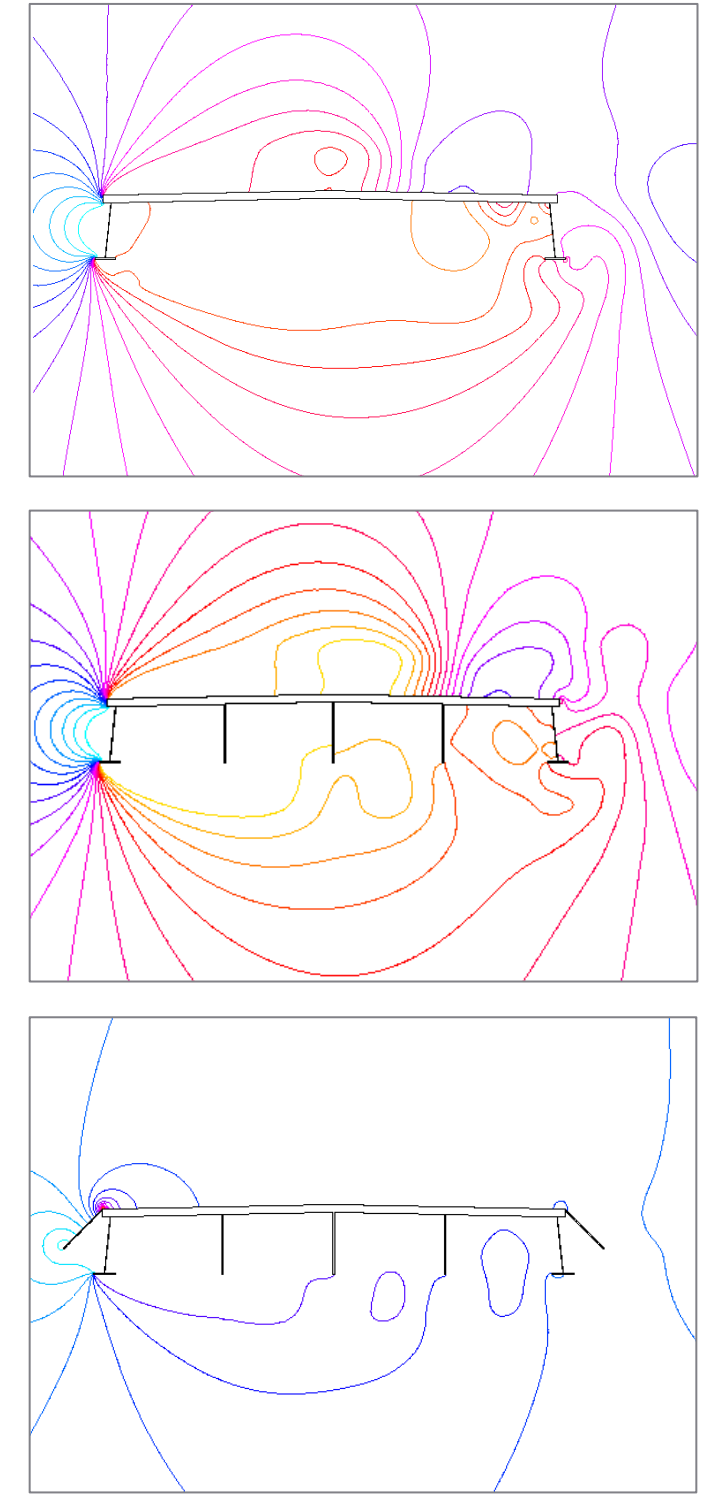

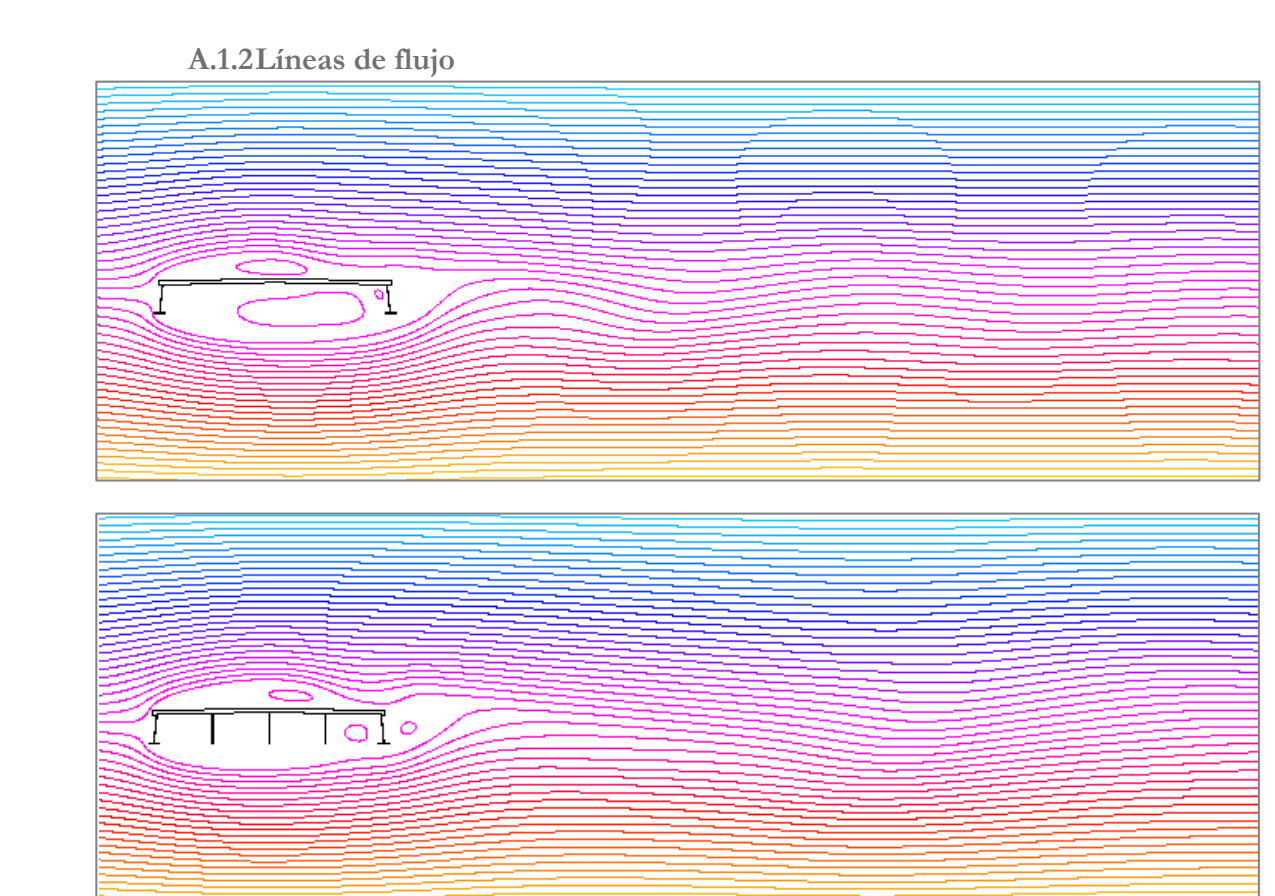

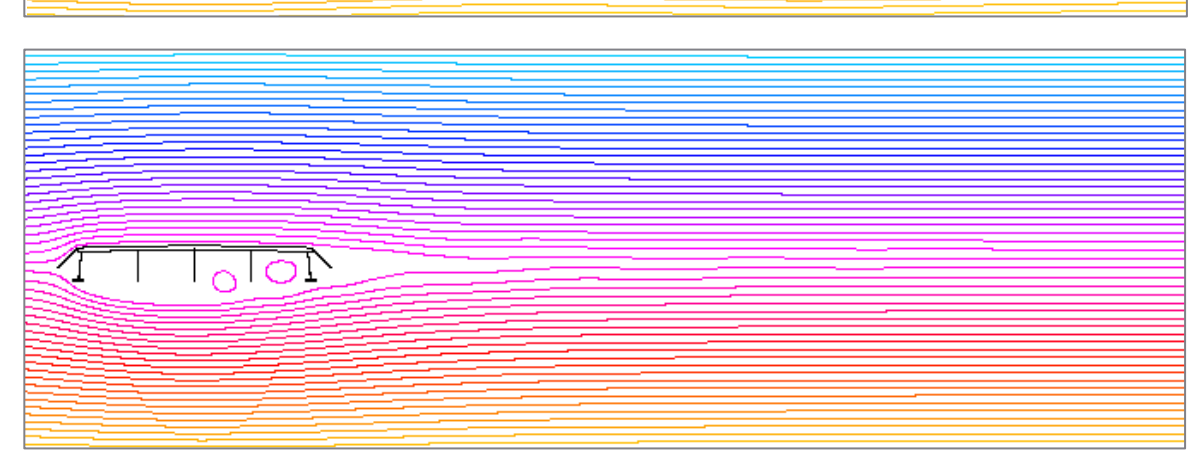

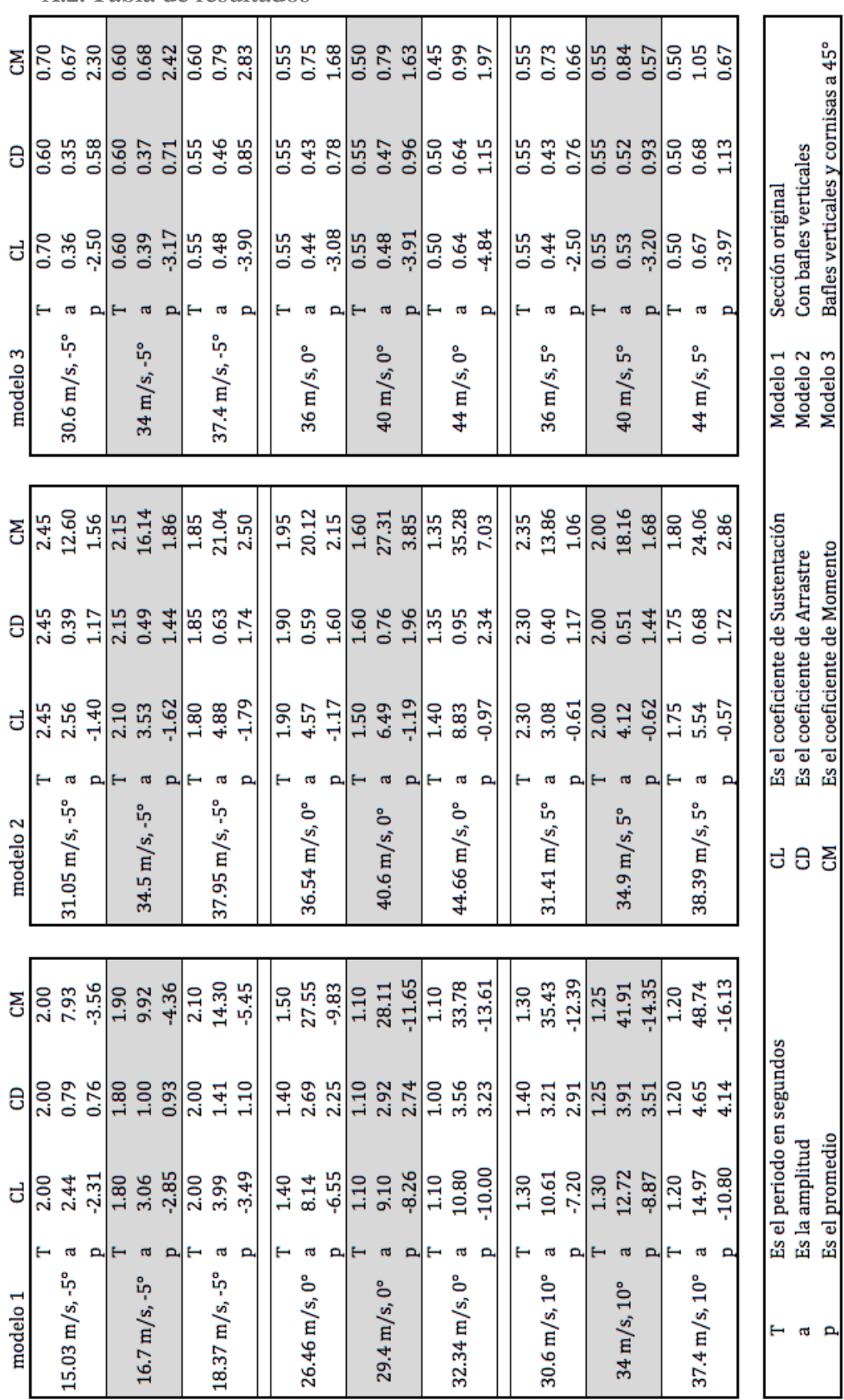

**A.2.Tabla de resultados**

#### **A.3. Gráficas de resultados**

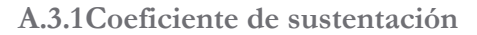

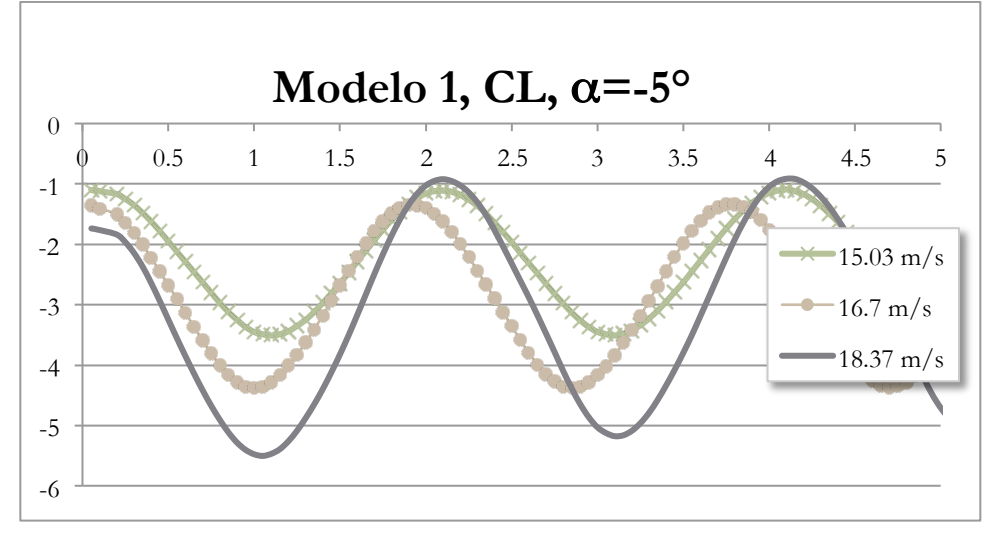

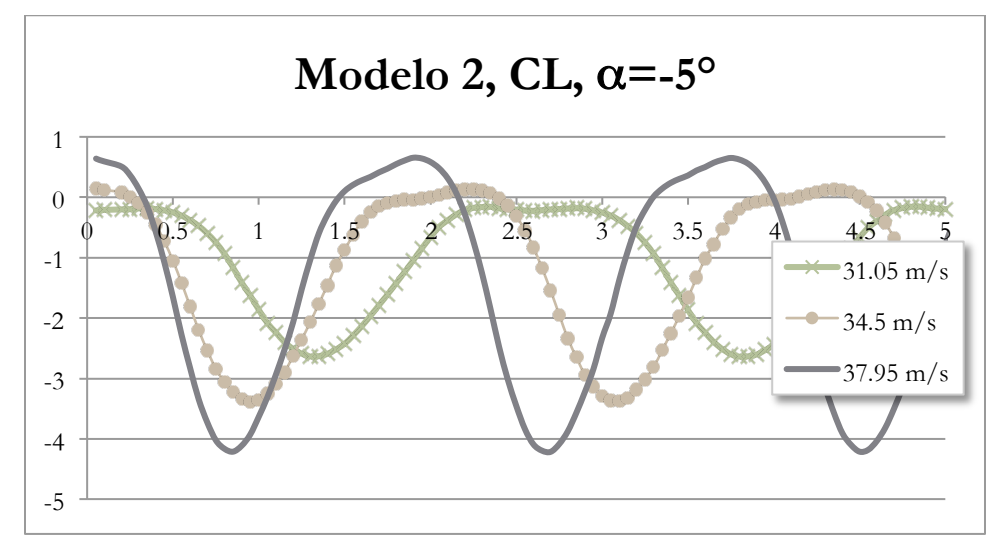

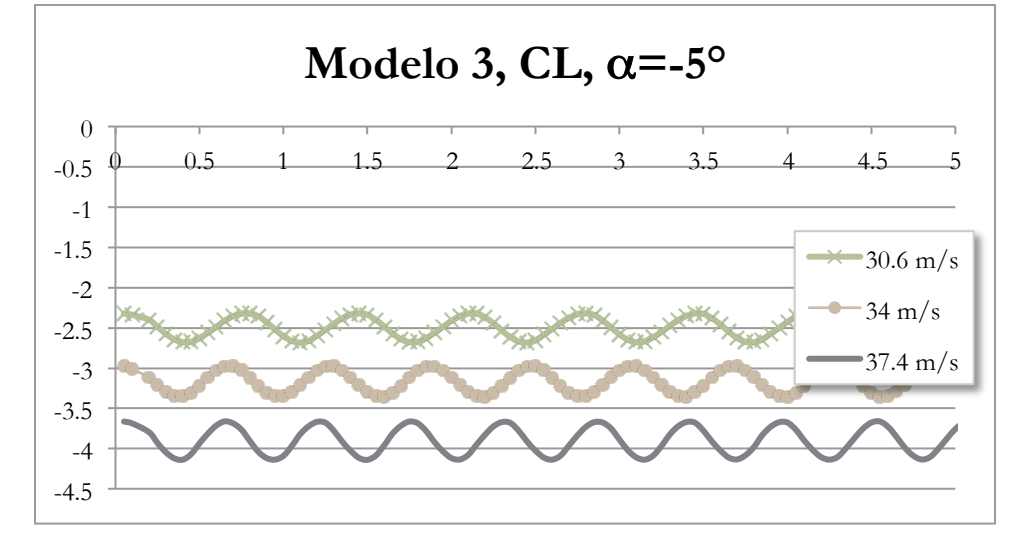

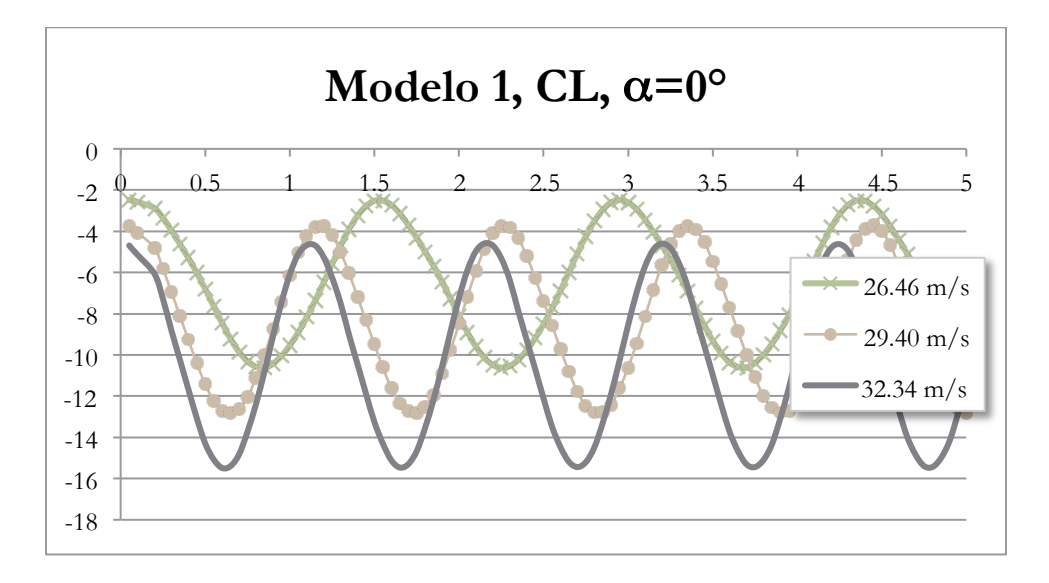

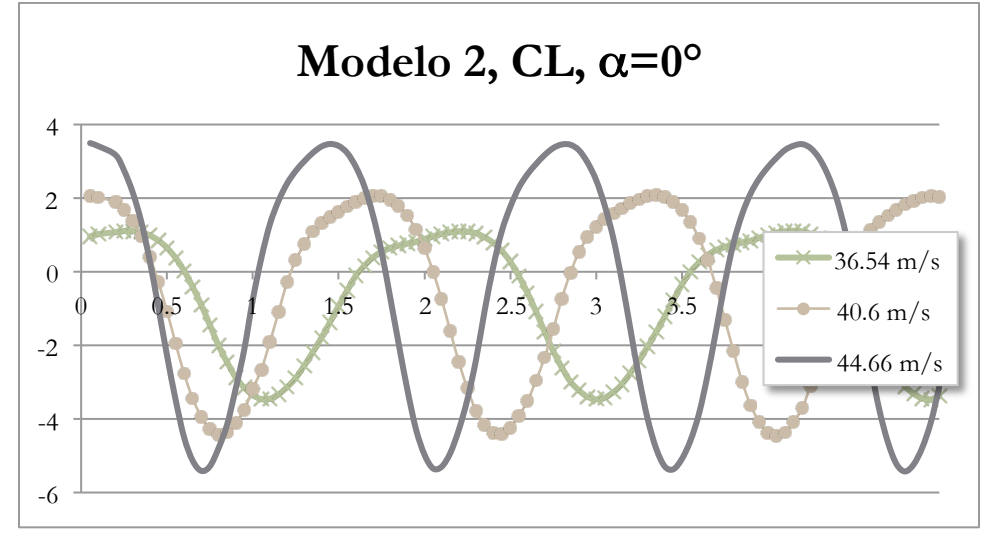

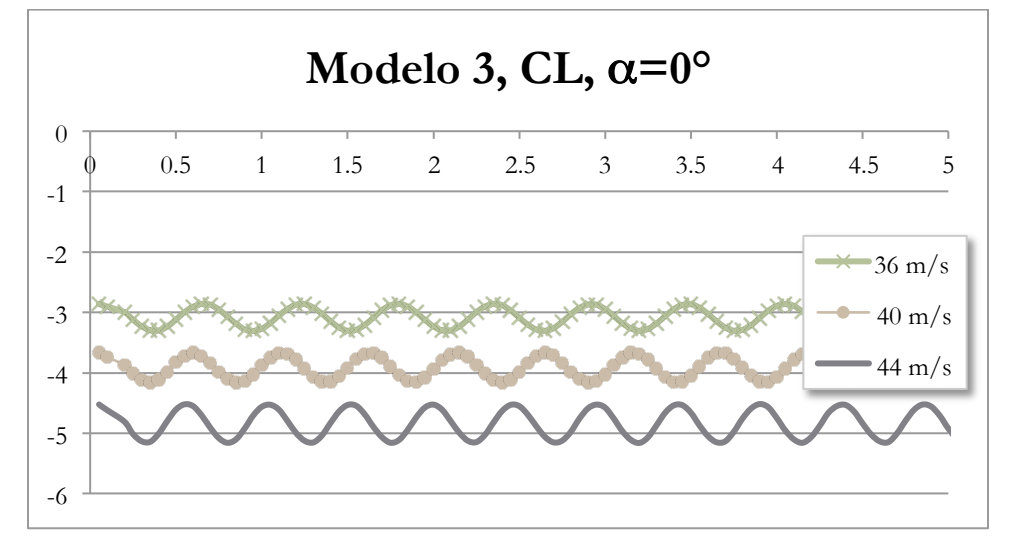

46

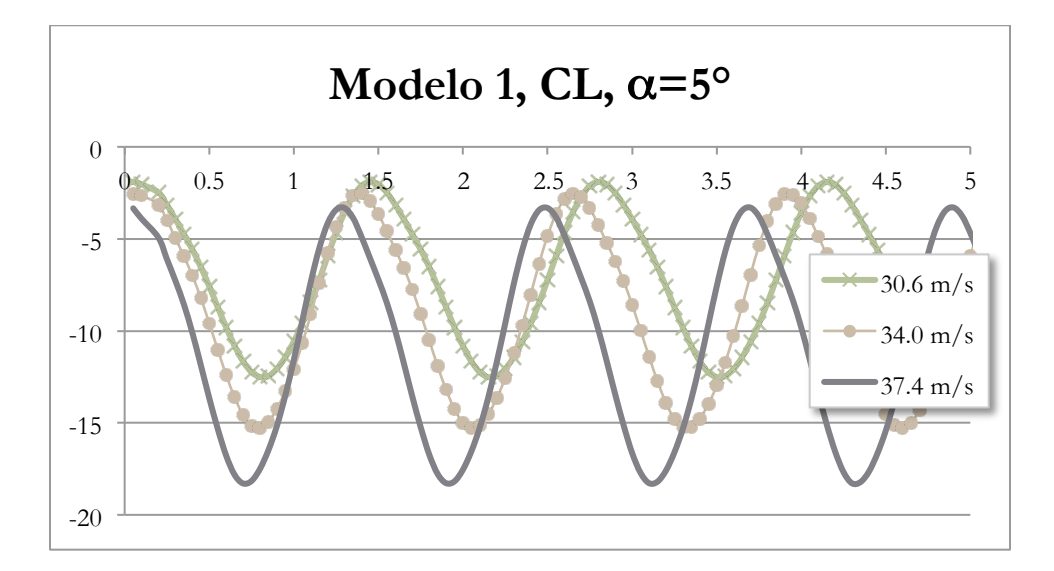

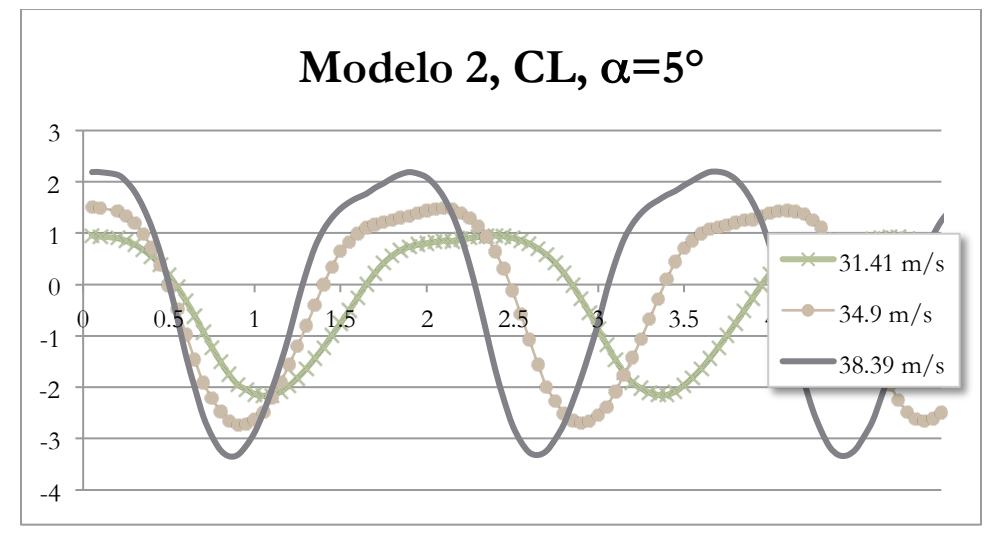

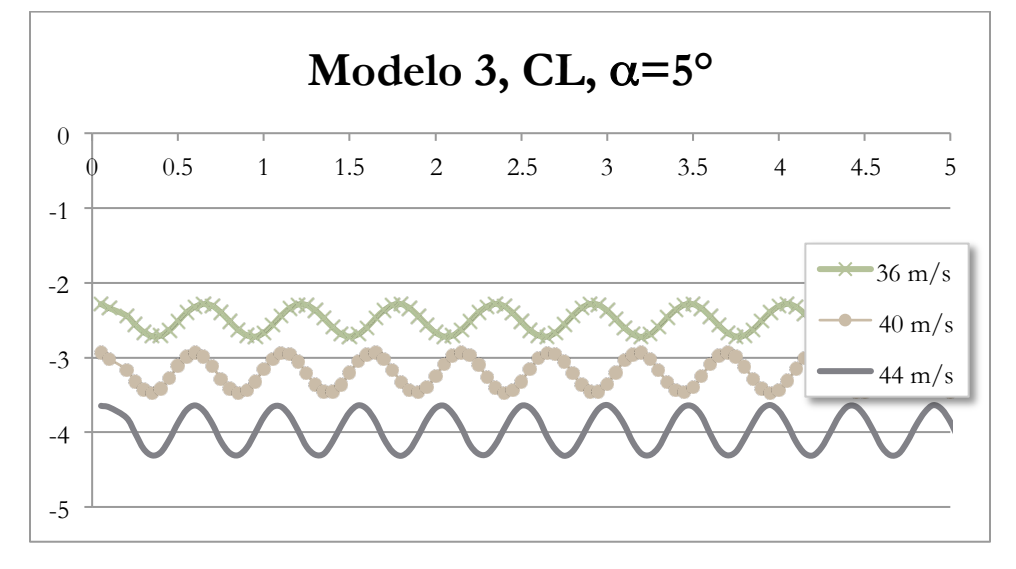

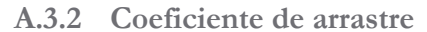

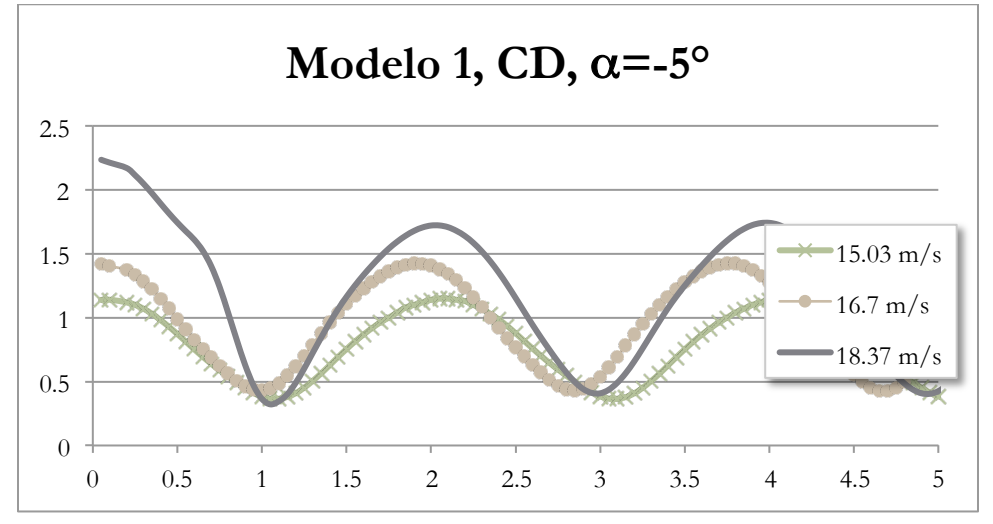

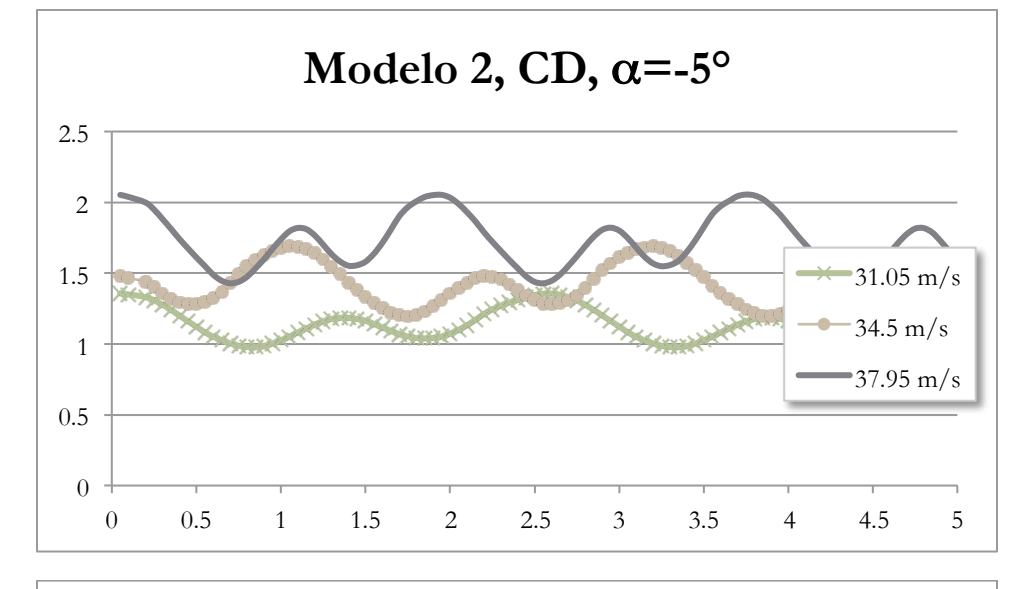

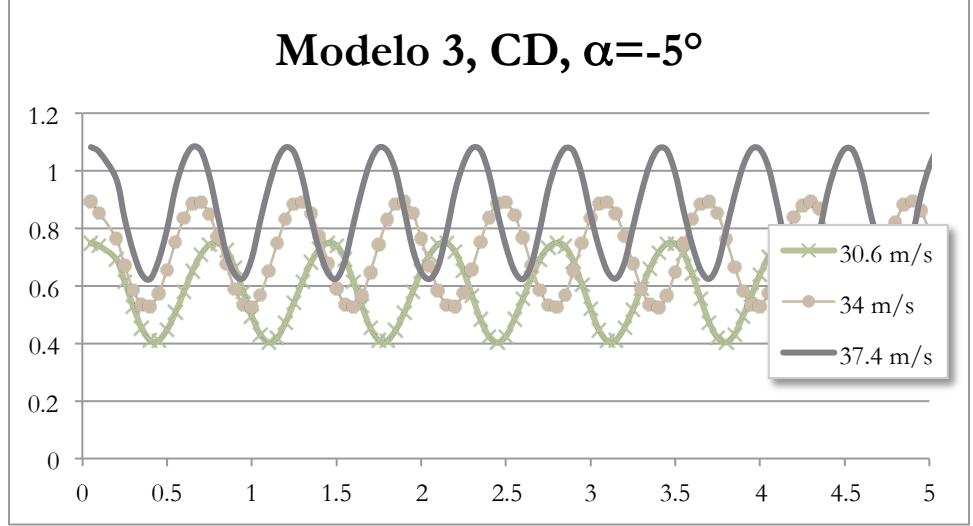

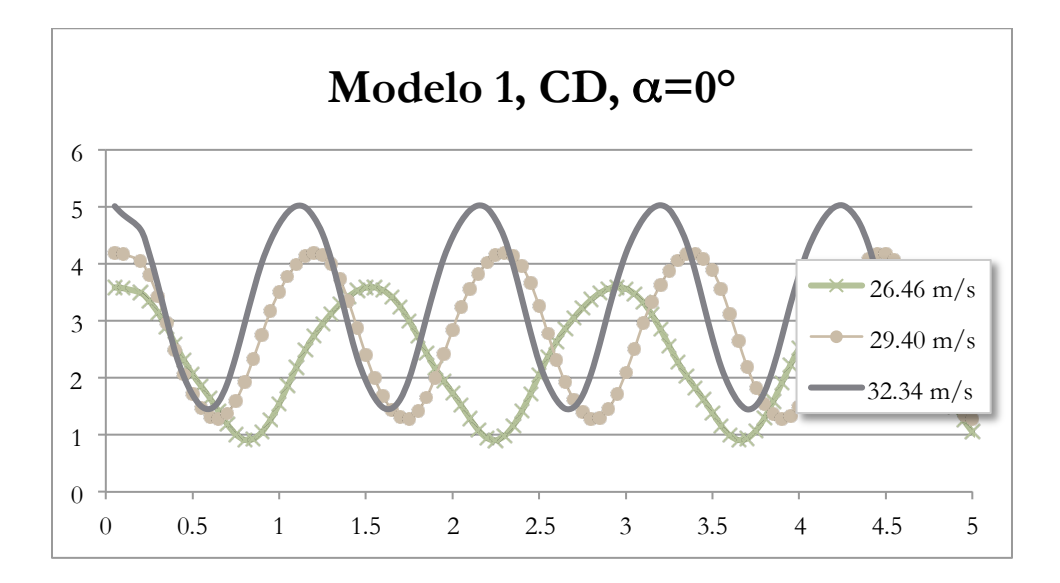

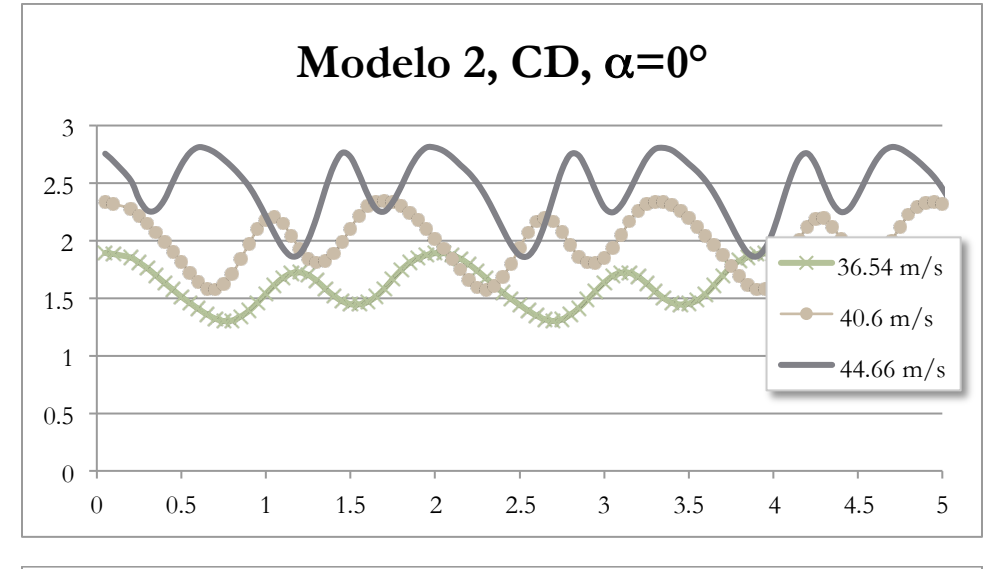

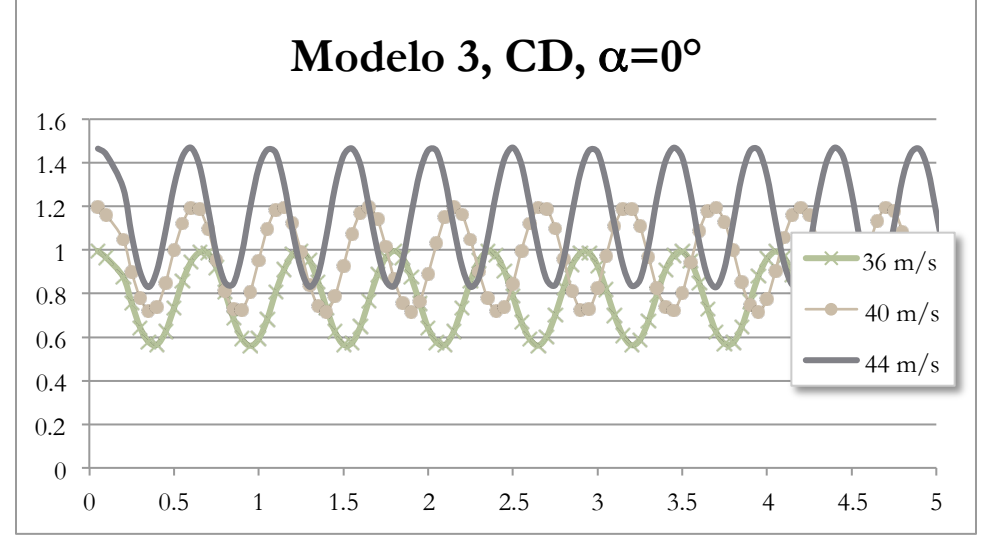

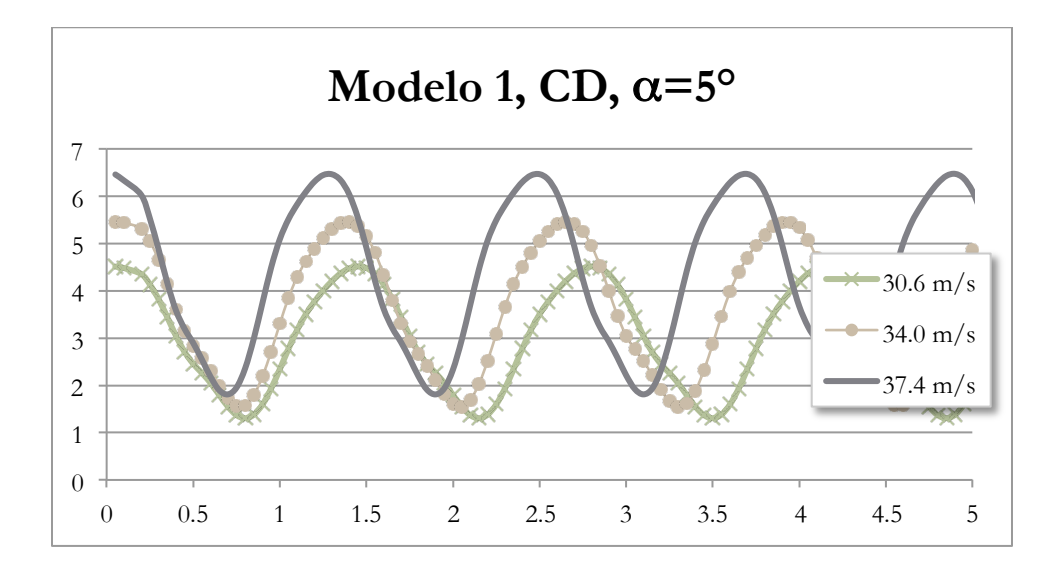

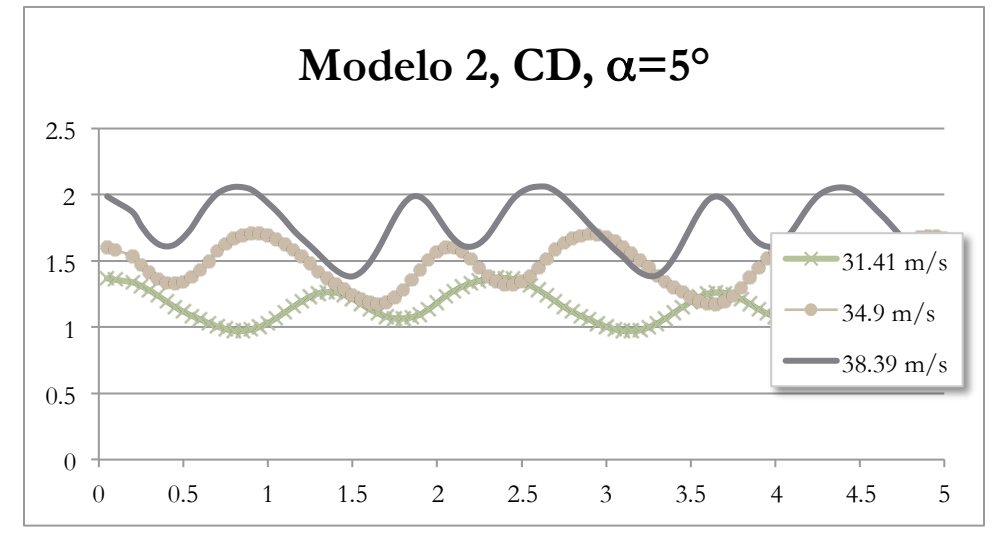

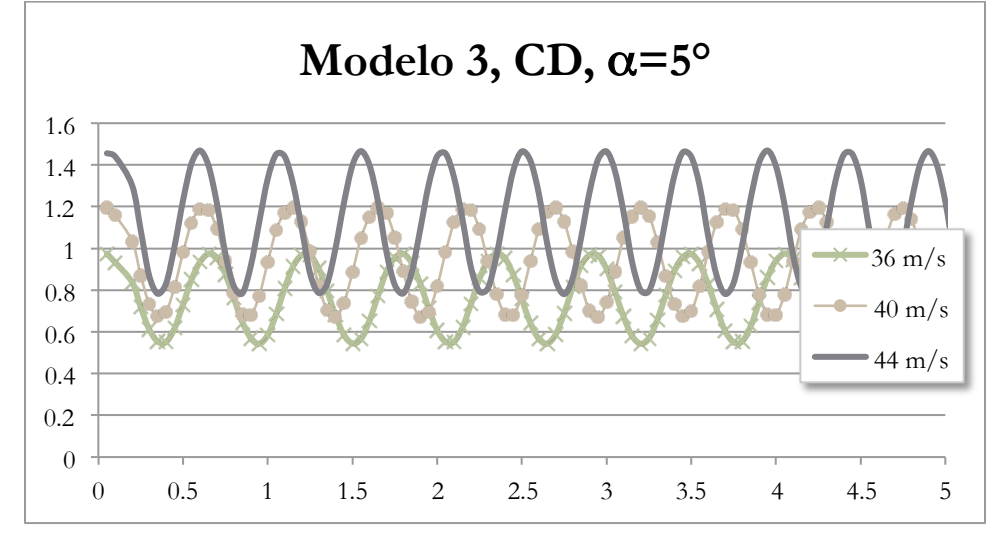

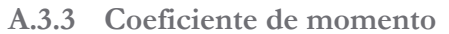

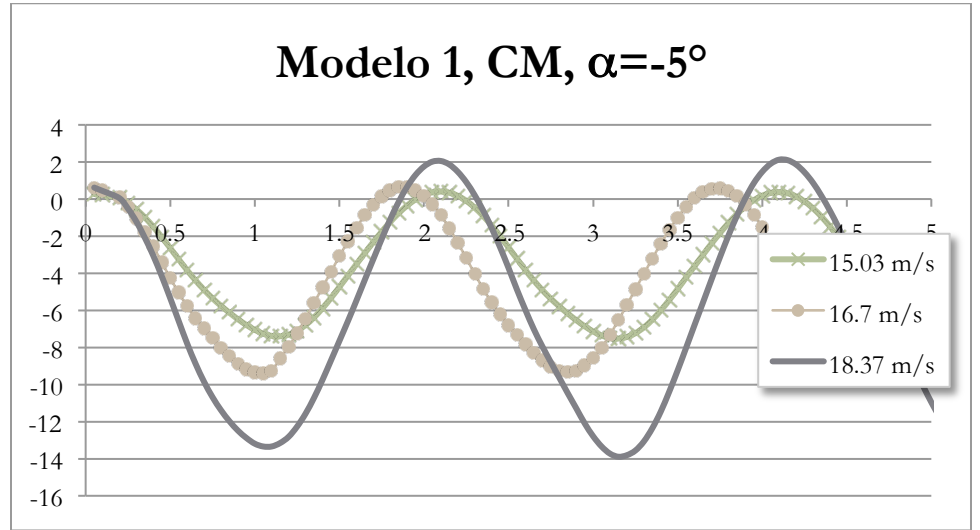

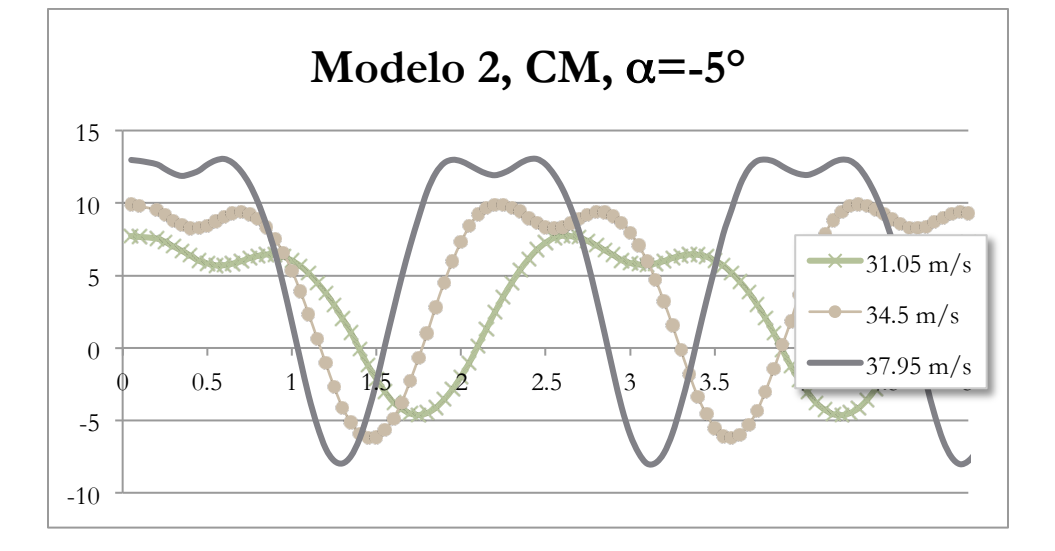

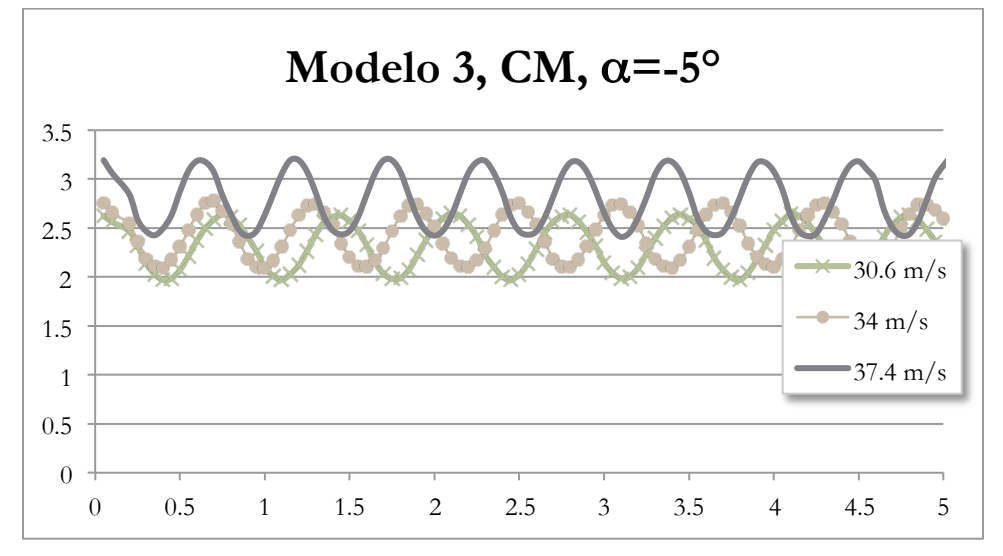

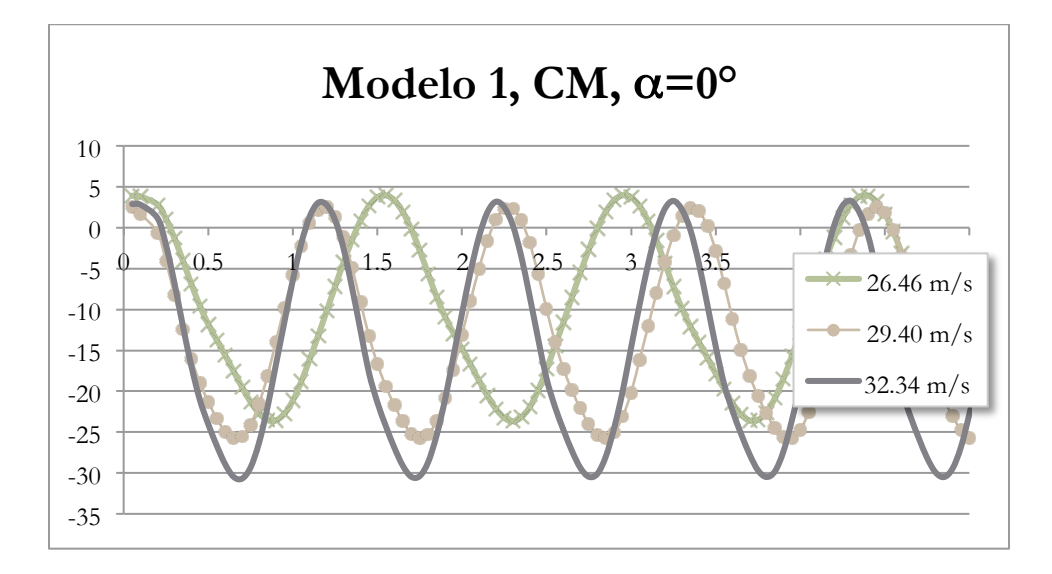

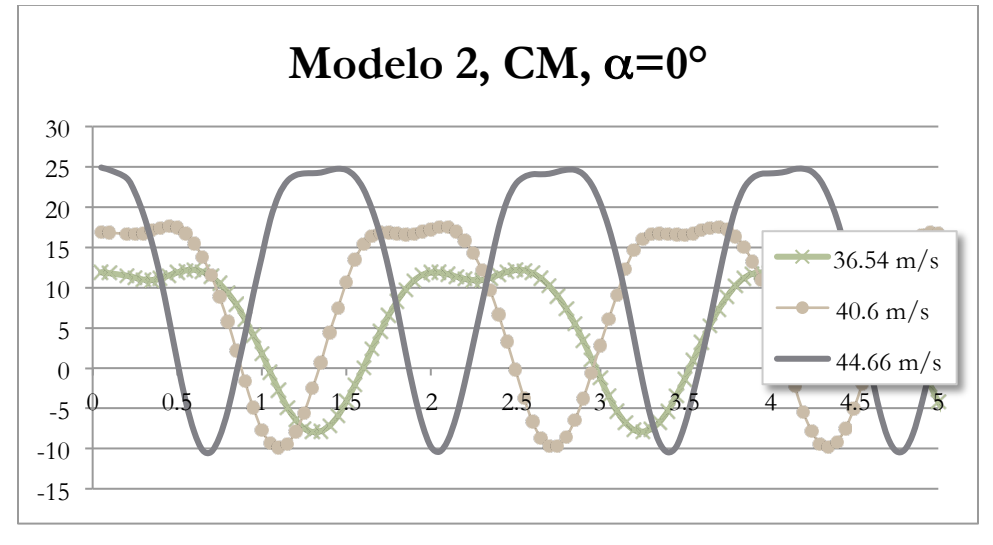

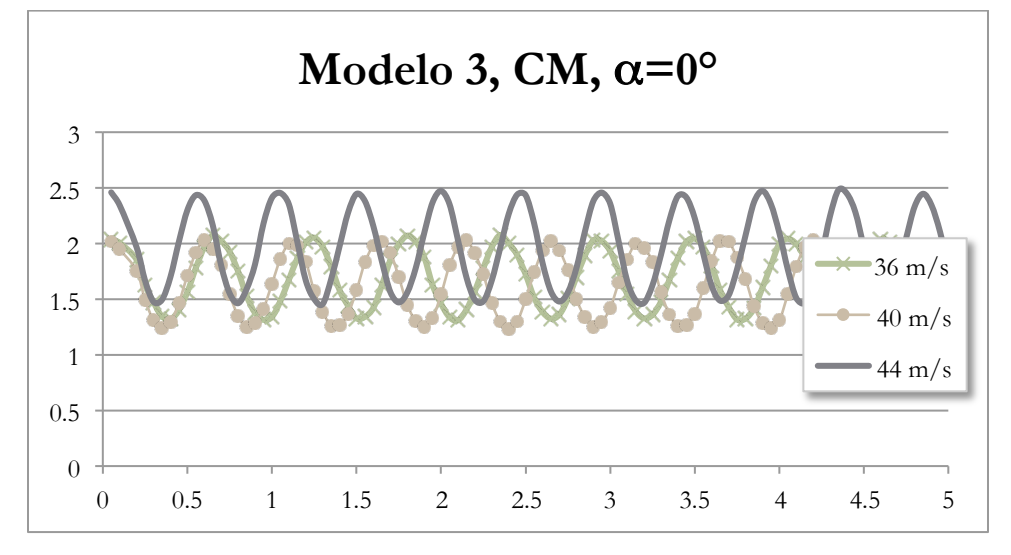

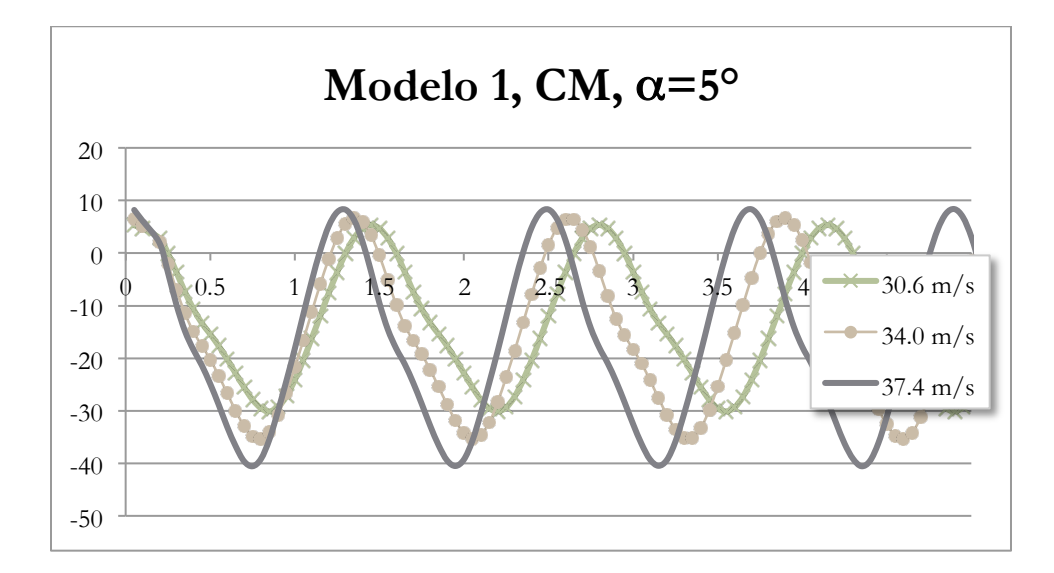

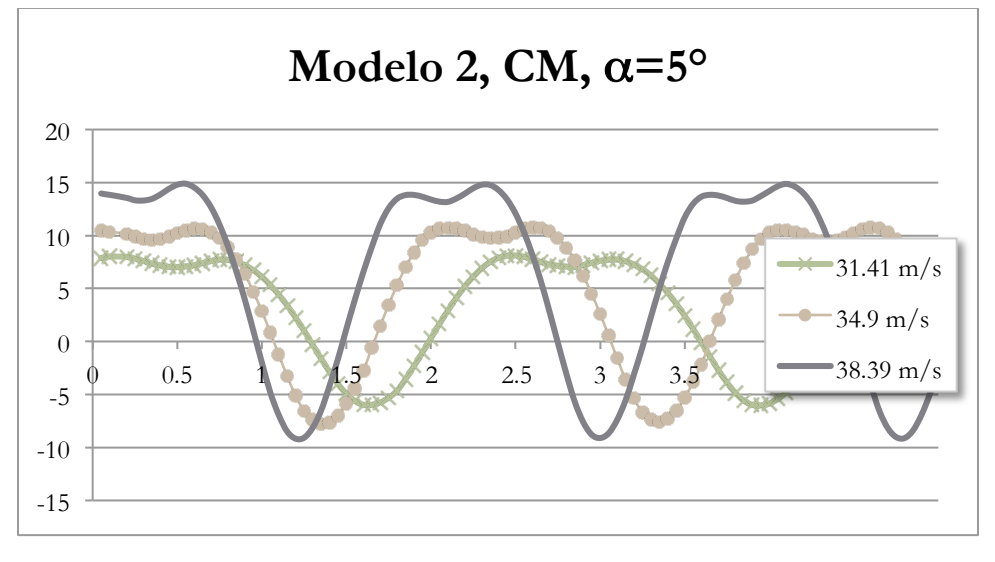

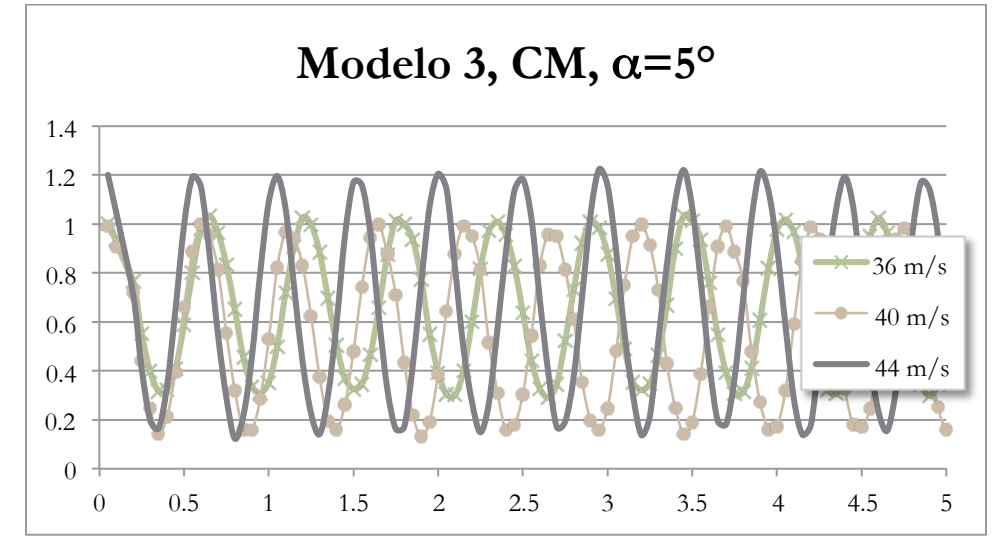

**A.4.Resultados del modelo 0** Calle de torbellinos

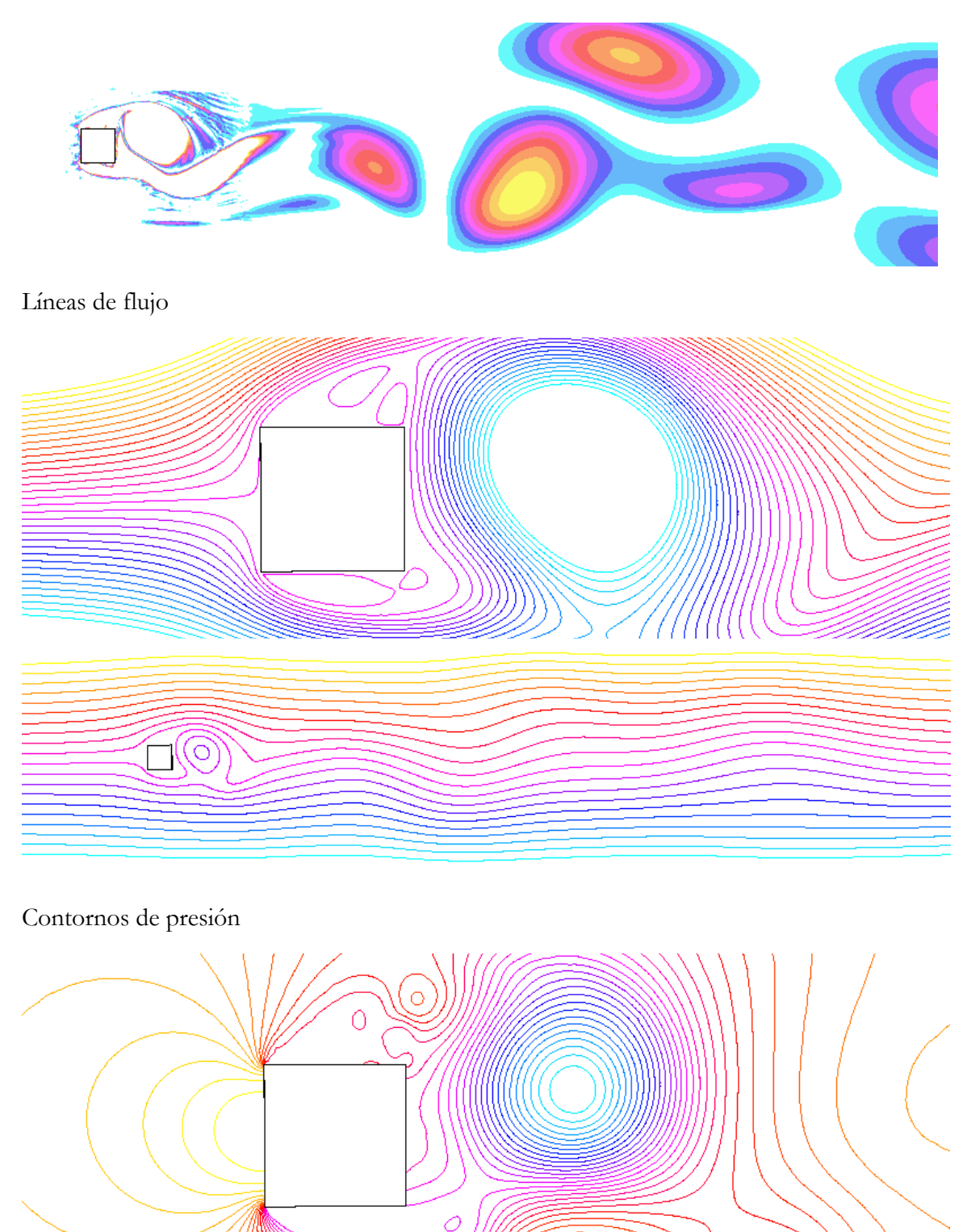

## Gráficas de resultados

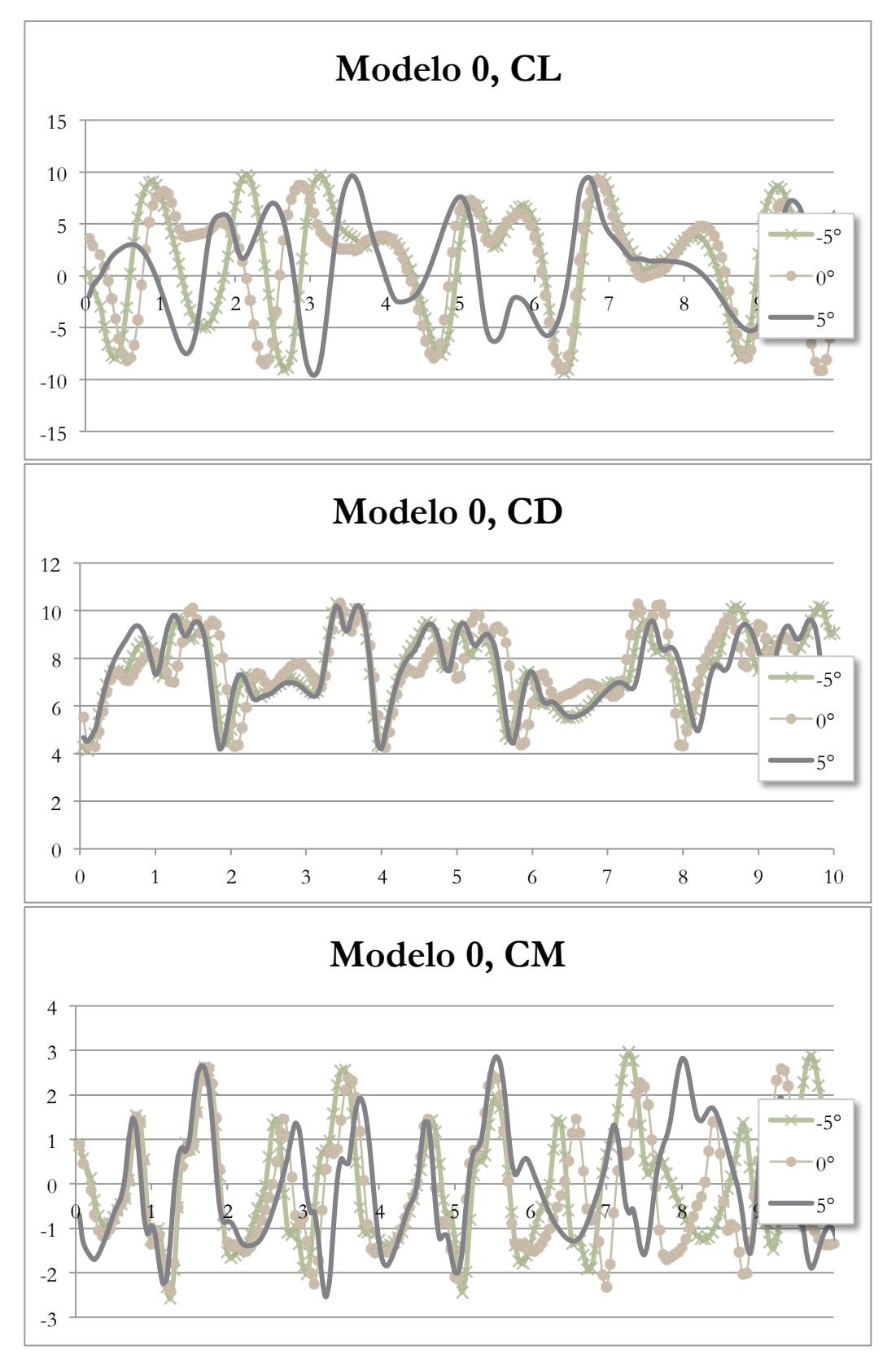